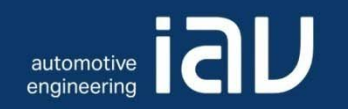

# Unterstützung der Applikation mechatronischer Systeme durch Simulation am Beispiel der Taupunktfreigabe von Lambdasonden

VDI Arbeitskreis MechatronikDr. Wikhart Löhr, München, November 2011

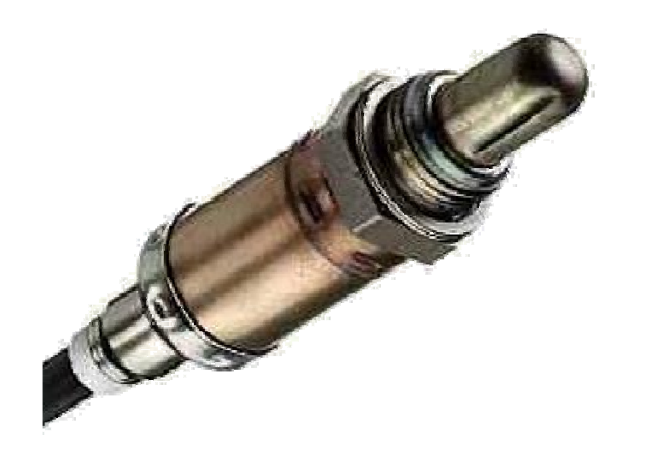

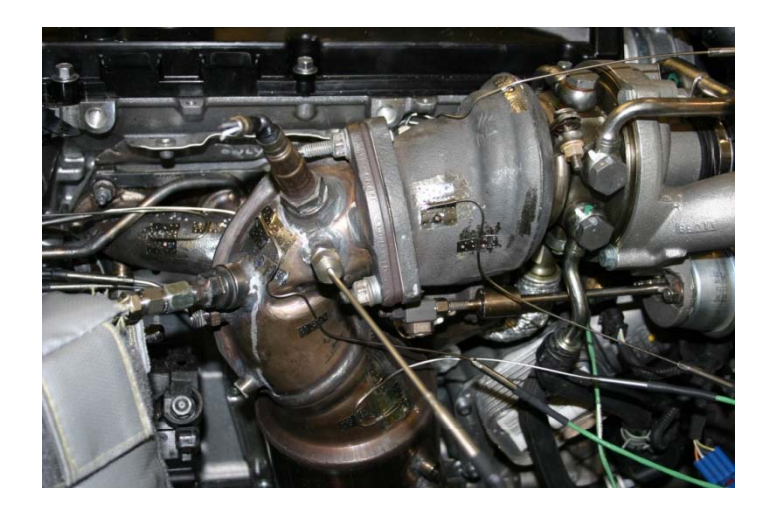

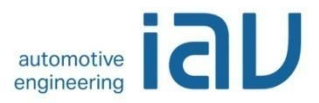

#### • Applikationsprozess

- Modellbasierte Applikation
- Taupunktende Lambdasonden
- Simulationsmodelle im Abgasstrang
- Geometriemodelle
- Validierung
- Simulationsergebnisse
- Weitere Simulationen
- Zusammenfassung
- Studentische Arbeiten @IAV

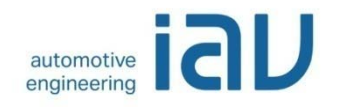

# Applikationsprozess bei Motorsteuerungen

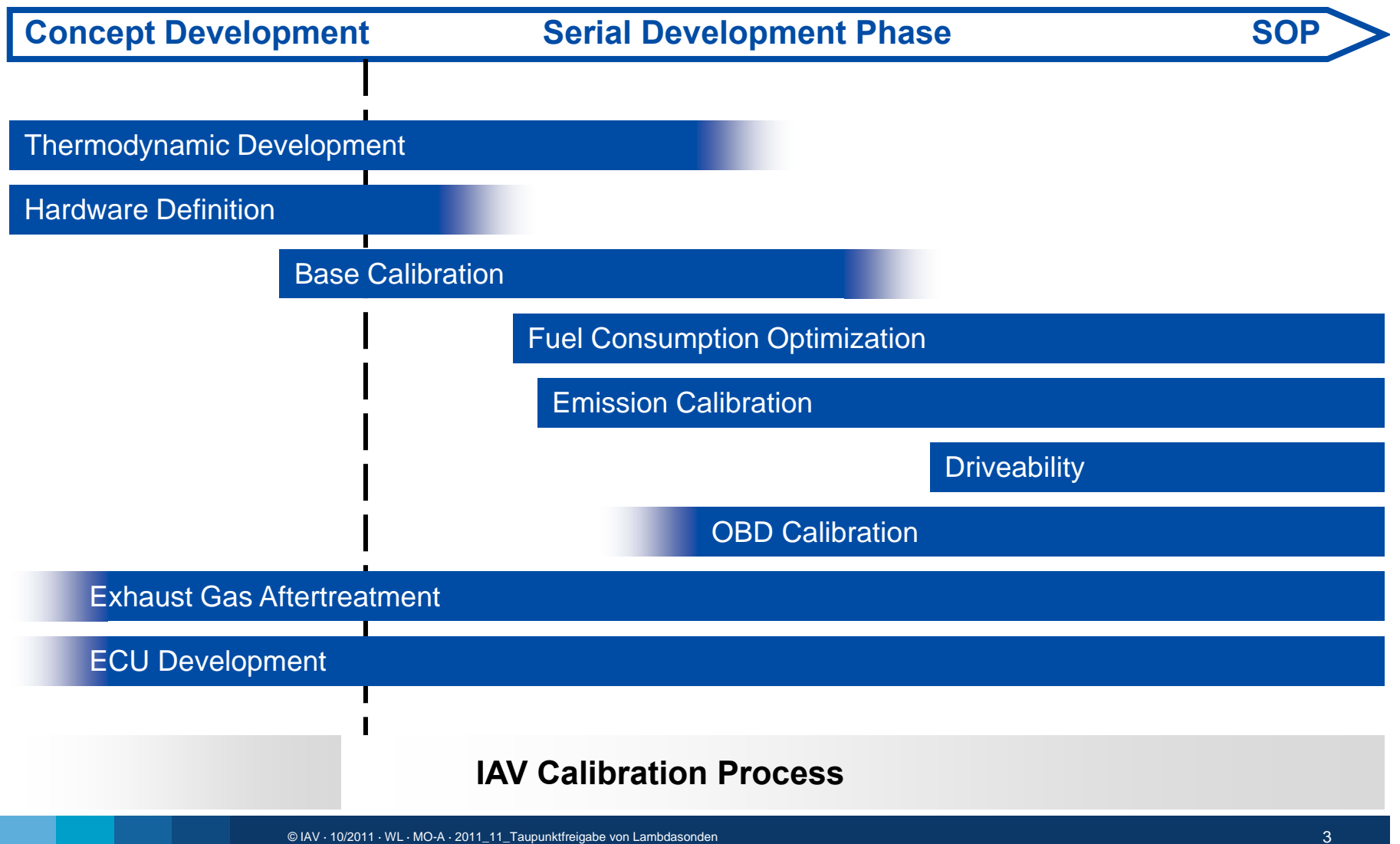

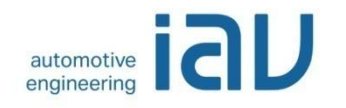

# Applikationsprozess bei Motorsteuerungen

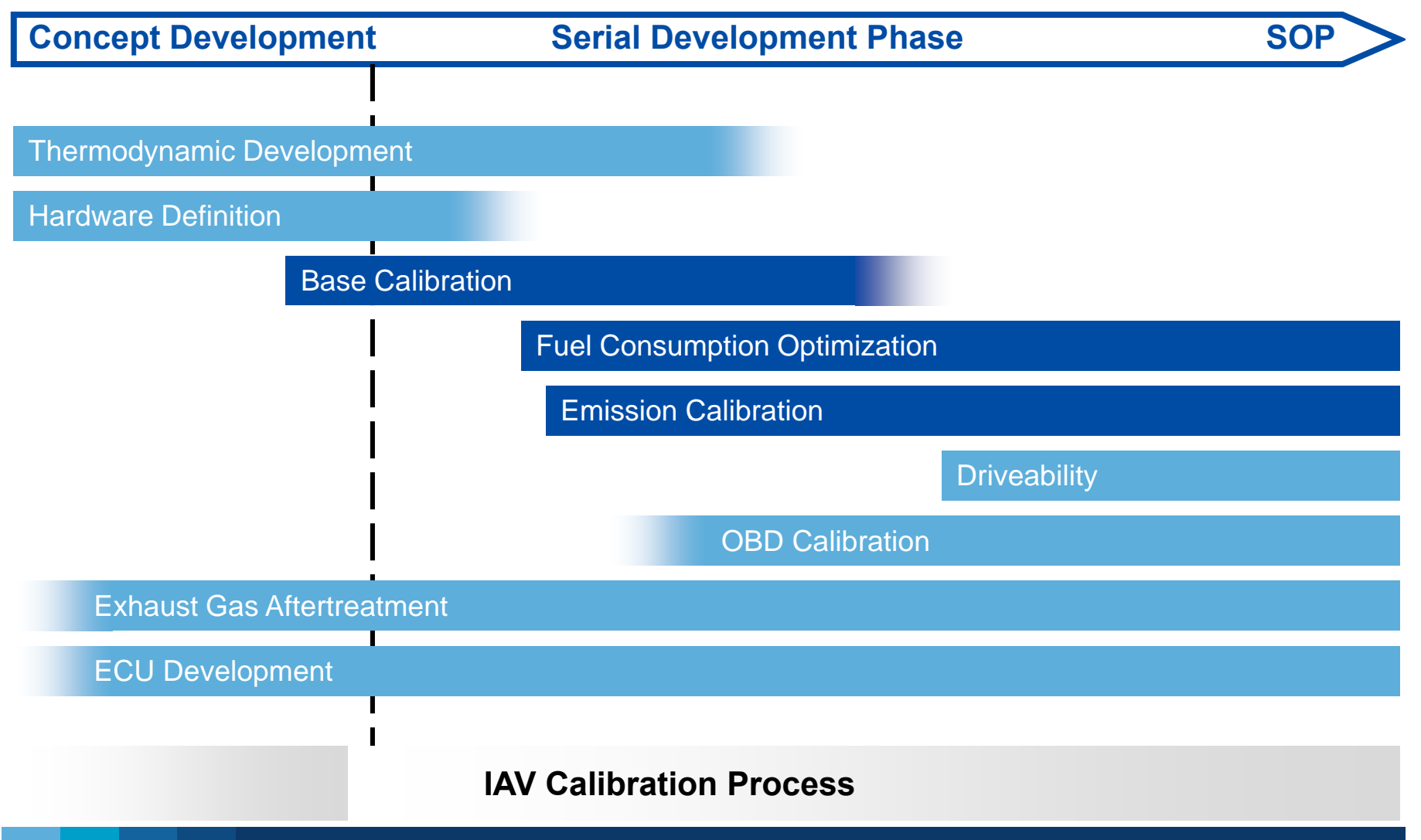

© IAV · 10/2011 · WL · MO-A · 2011\_11\_Taupunktfreigabe von Lambdasonden 4

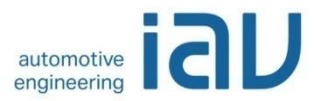

- Applikationsprozess
- Modellbasierte Applikation
- Taupunktende Lambdasonden
- Simulationsmodelle im Abgasstrang
- Geometriemodelle
- Validierung
- Simulationsergebnisse
- Weitere Simulationen
- Zusammenfassung
- Studentische Arbeiten @IAV

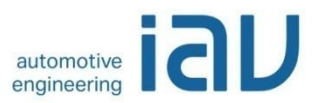

# Übersicht Grundbedatun g

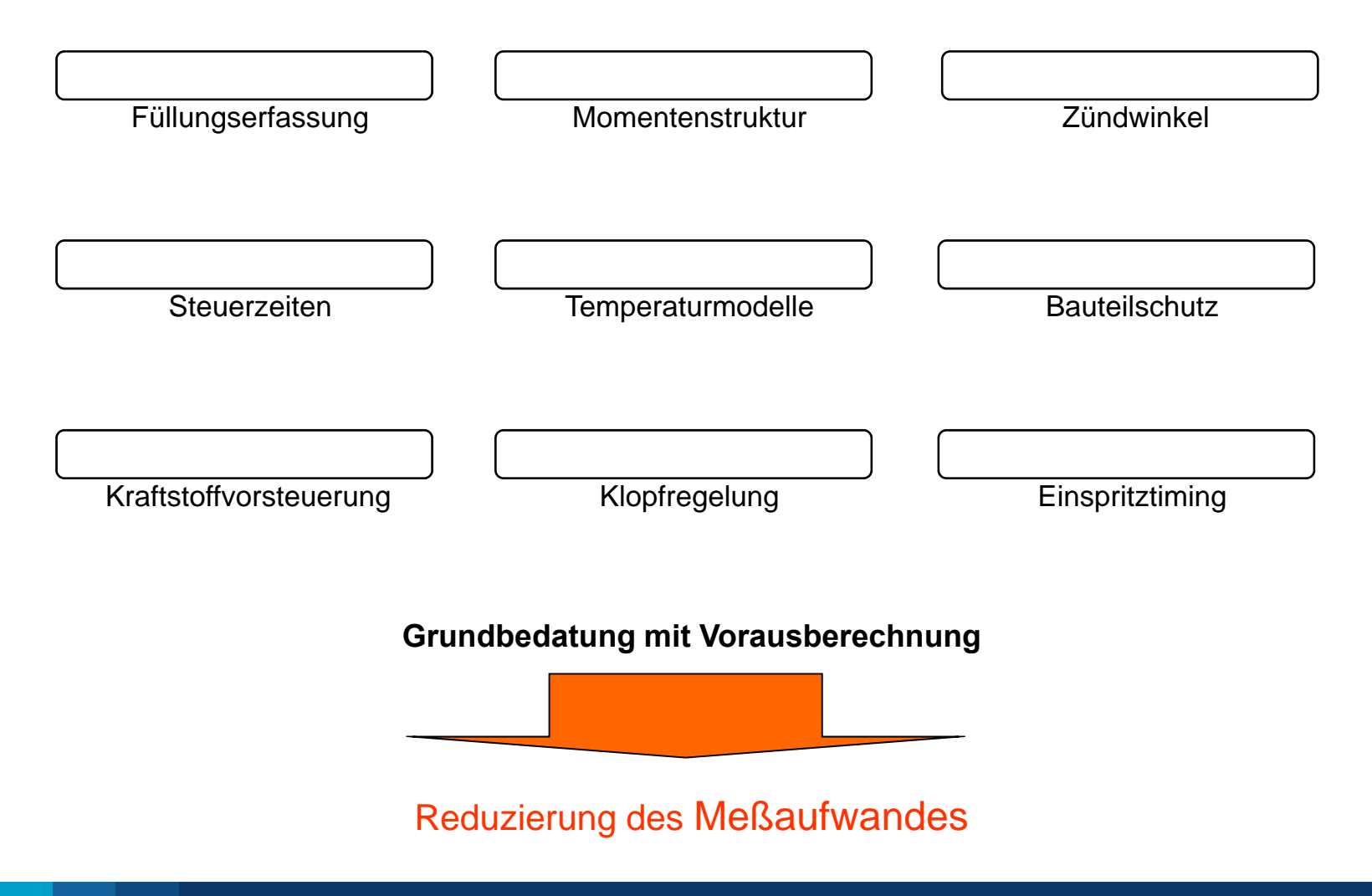

## Modellbasierte Applikation Virtuelle Steuergeräteapplikation

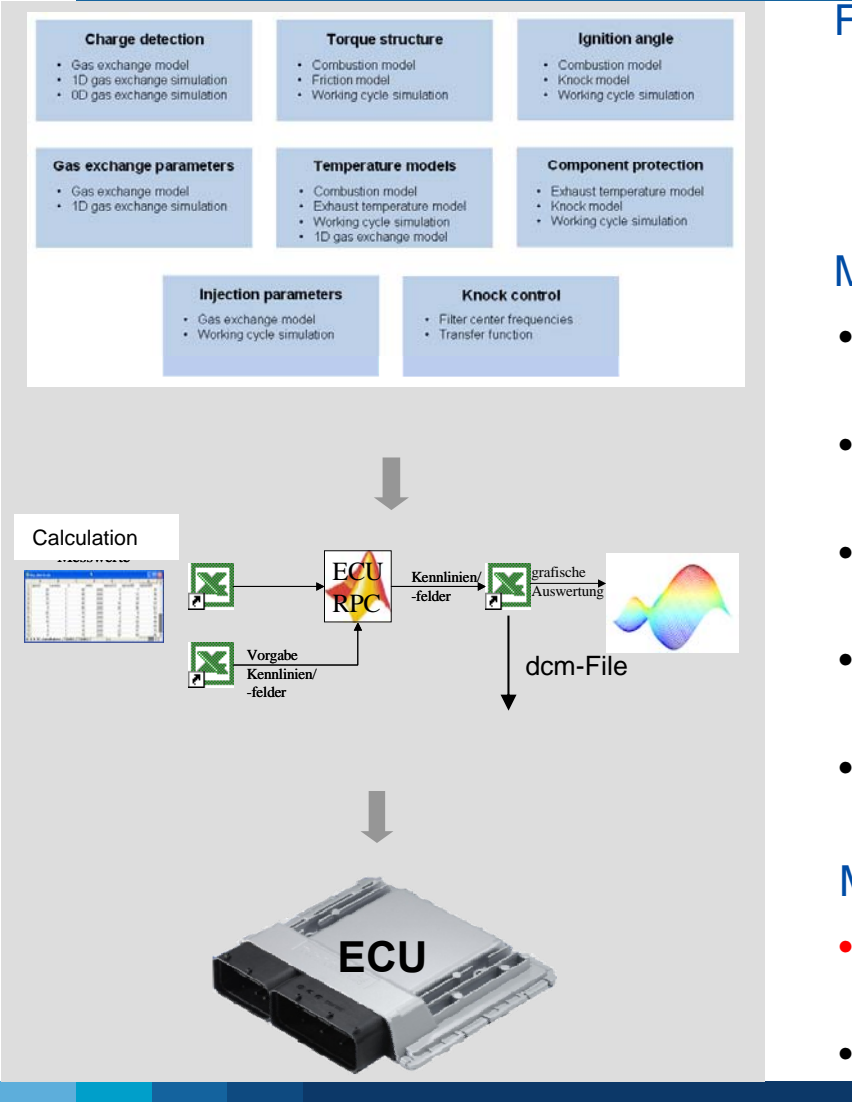

#### **Fokus**

In der Grundapplikation wird verstärkt auf Simulation und modellbasierte Applikation zurückgegriffen

#### **Motivation**

- • In frühen Phasen stehen nur weni ge Versuchsträger zur Verfügung
- • Modelle können im Applikationsprozess wiederverwendet werden
- Calculation **Department and Angles Calculation Calculation Calculation Calculation Calculation z.B. der Hardware** 
	- • Fahrzeugvarianten können simuliert werden  $\rightarrow$  geringerer Meßaufwand
	- Vorteil physikalischer Modelle ist die sehr leichte Anpassbarkeit und Flexibilität

#### **Mehrwert**

•

•

- Grundbedatung kann erstellt werden bevor der •Motor selbst zur Verfügung steht
- Minimierung des Meßaufwandes

**a**D

automotive engineering

## **Modellbasierte Applikation** uge

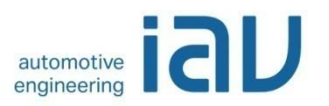

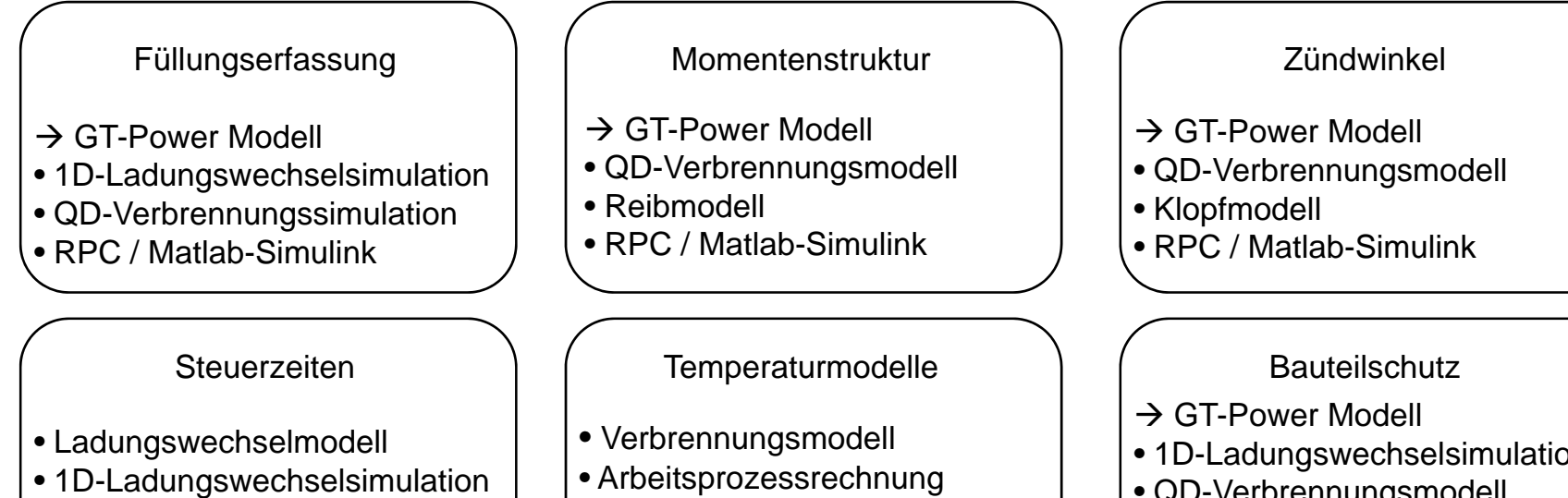

• RPC / Matlab-Simulink

- Arbeitsprozessrechnung
- 1D-Ladungswechselsimulation
- RPC / Matlab-Simulink
- 1D-Ladungswechselsimulation
- QD-Verbrennungsmodell
- Wärmestrommodell / Kopplung
- RPC / Matlab-Simulink

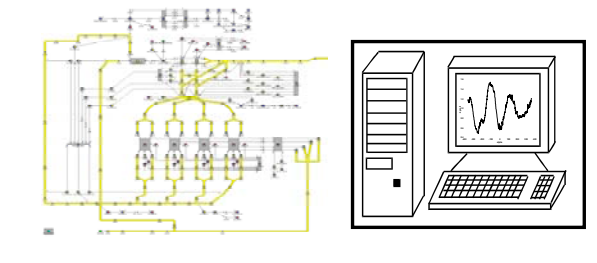

## **Modellbasierte Applikation** uge

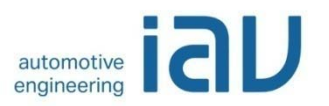

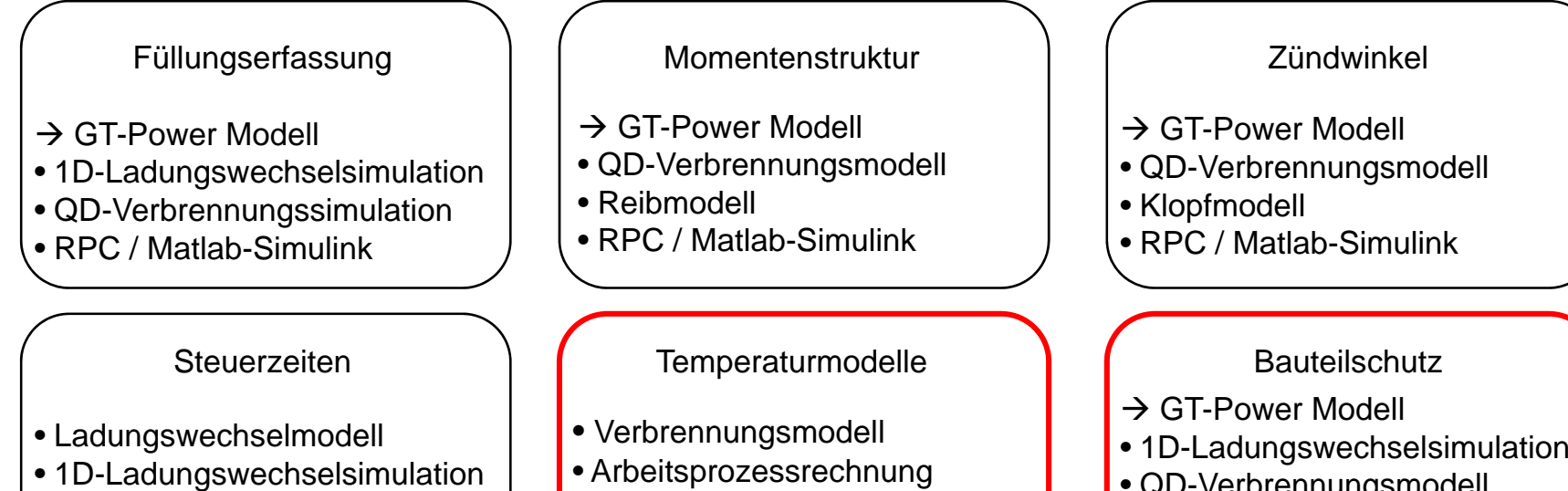

• RPC / Matlab-Simulink

- 1D-Ladungswechselsimulation
- RPC / Matlab-Simulink
- 
- QD-Verbrennungsmodell
- Wärmestrommodell / Kopplung
- RPC / Matlab-Simulink

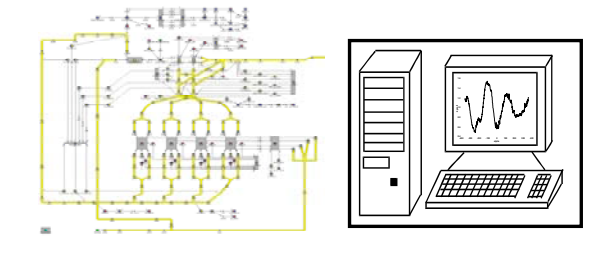

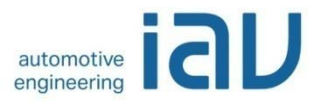

- Applikationsprozess
- Modellbasierte Applikation
- Taupunktende Lambdasonden
- Simulationsmodelle im Abgasstrang
- Geometriemodelle
- Validierung
- Simulationsergebnisse
- Weitere Simulationen
- Zusammenfassung
- Studentische Arbeiten @IAV

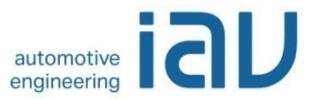

## Lambdaregelung

 $\overline{2}$ 

3

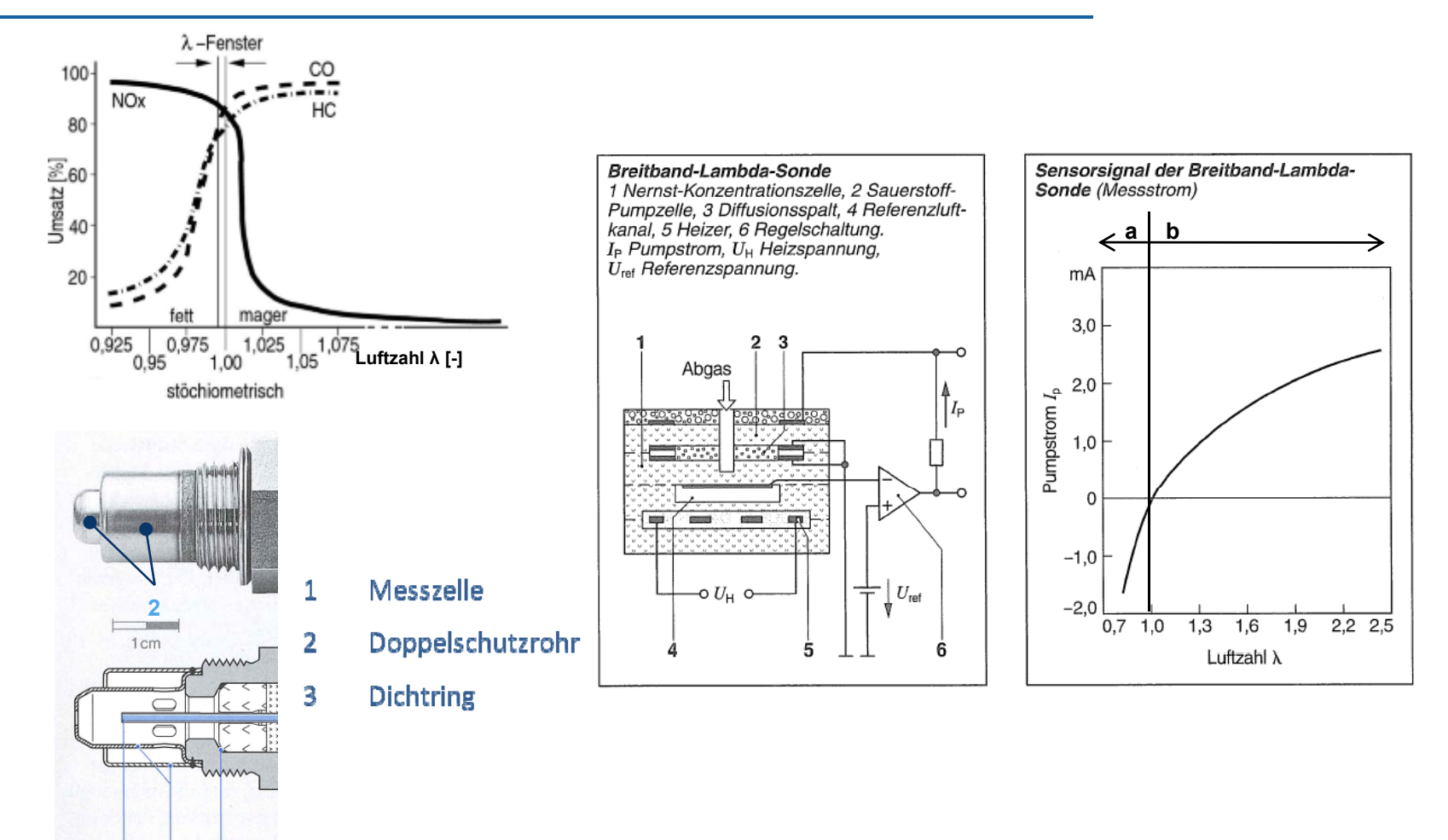

Quelle: Bosch

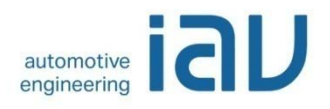

## Taupunktende: Typischer Temperaturverlauf

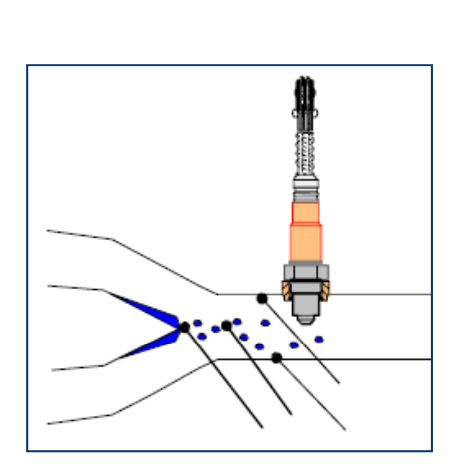

Quelle: Bosch

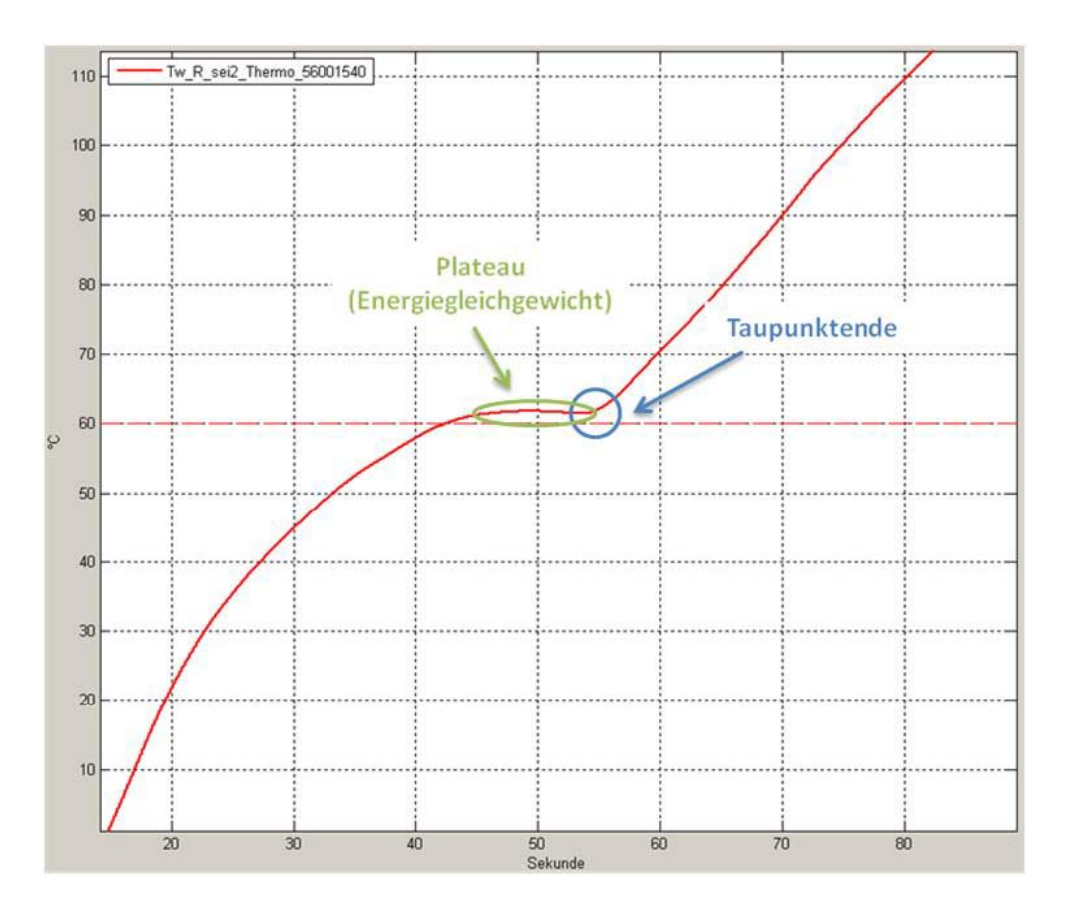

## Berechnung Abgastemperatur vor Turbine bzw. Katal ysato r

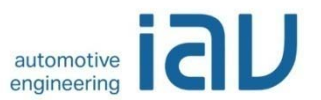

Berechnung der Temperatur vor Turbine bzw. Katalysator mit Hilfe der Arbeitsprozessrechnung und des konvektiven Wärmeübergangs im Auslasskanal und in Abgasrohren

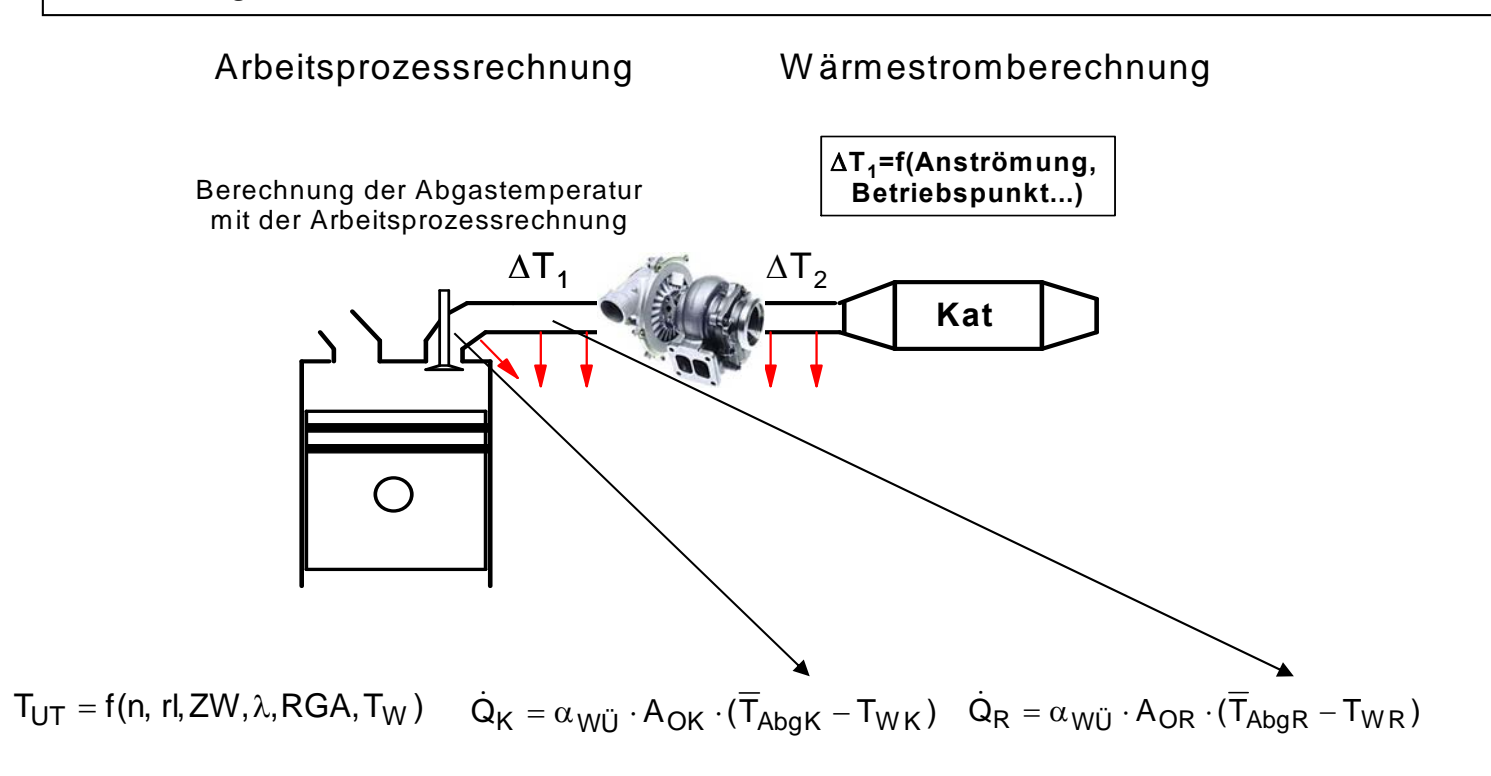

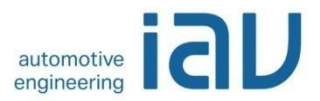

- Applikationsprozess
- Modellbasierte Applikation
- Taupunktende Lambdasonden
- Simulationsmodelle im Abgasstrang
- Geometriemodelle
- Validierung
- Simulationsergebnisse
- Weitere Simulationen
- Zusammenfassung
- Studentische Arbeiten @IAV

## Effekte des Aufheiz- / Abkühlverhaltens an der Abgasanlage

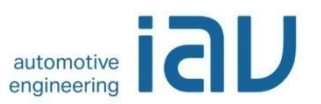

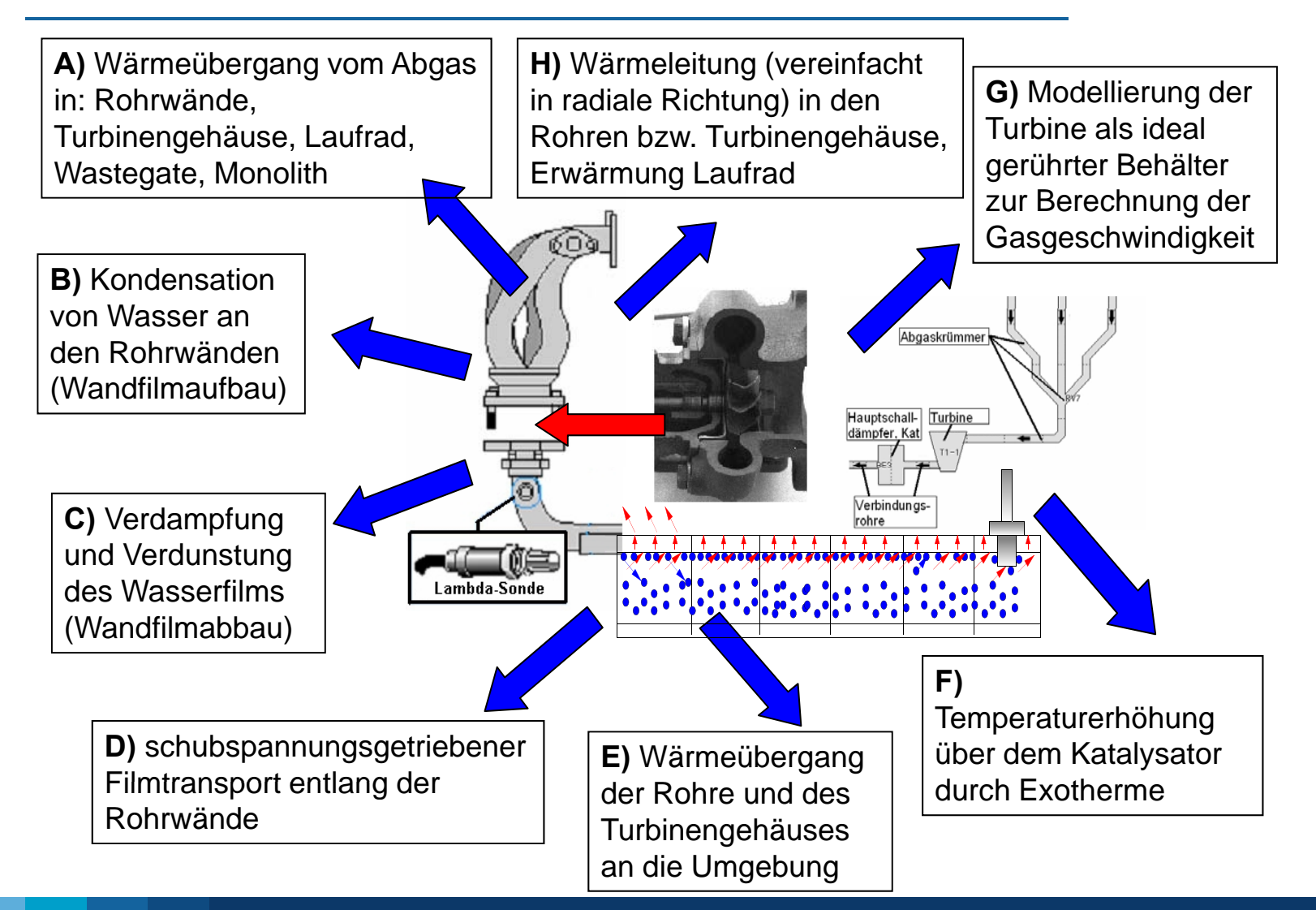

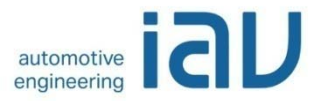

### Physikalisches Wärmestrommodell

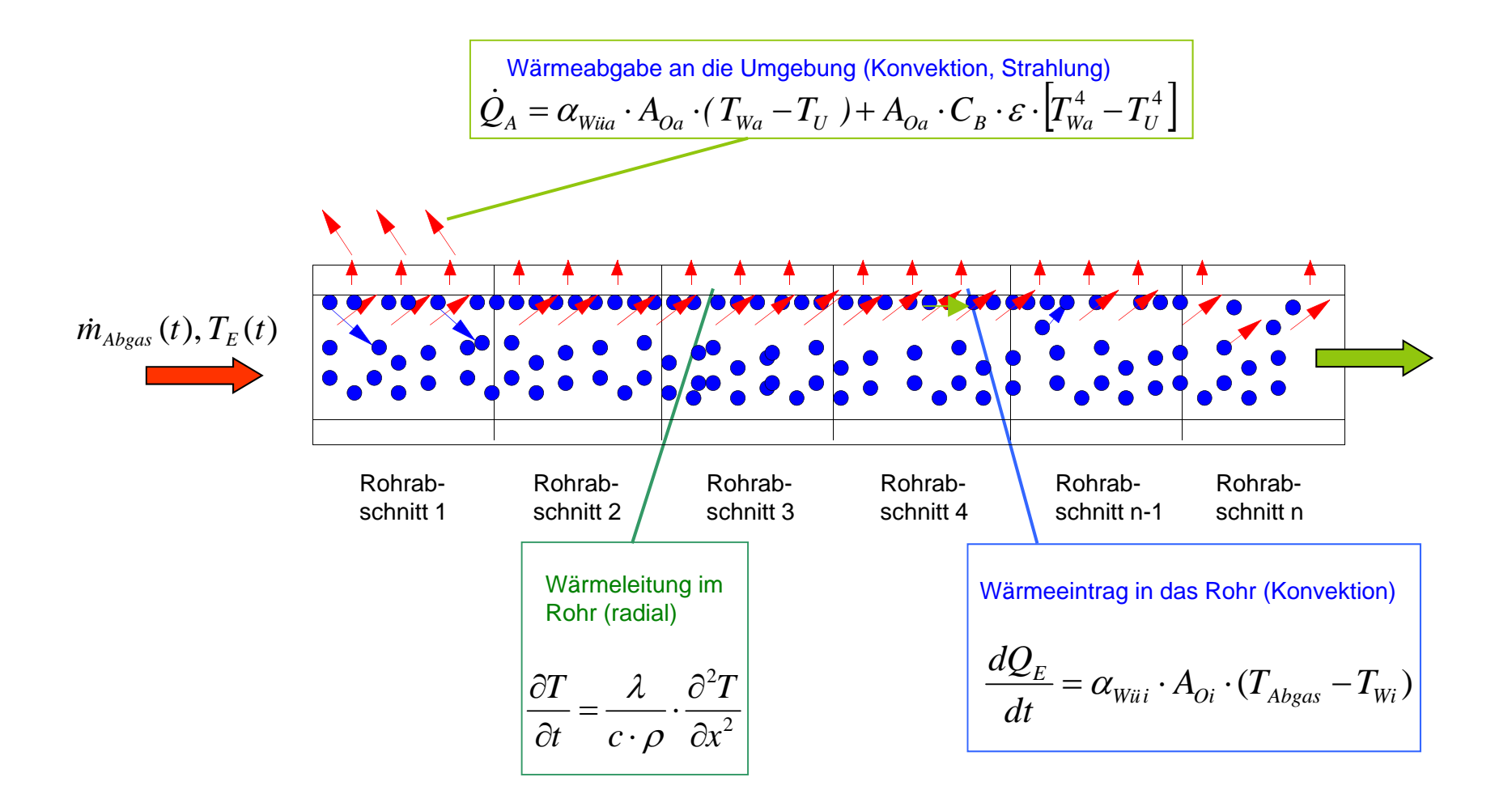

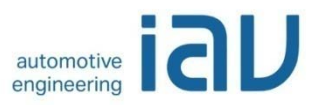

# Wärme-/ Exothermiemodell Katalysator

Teilmodelle:

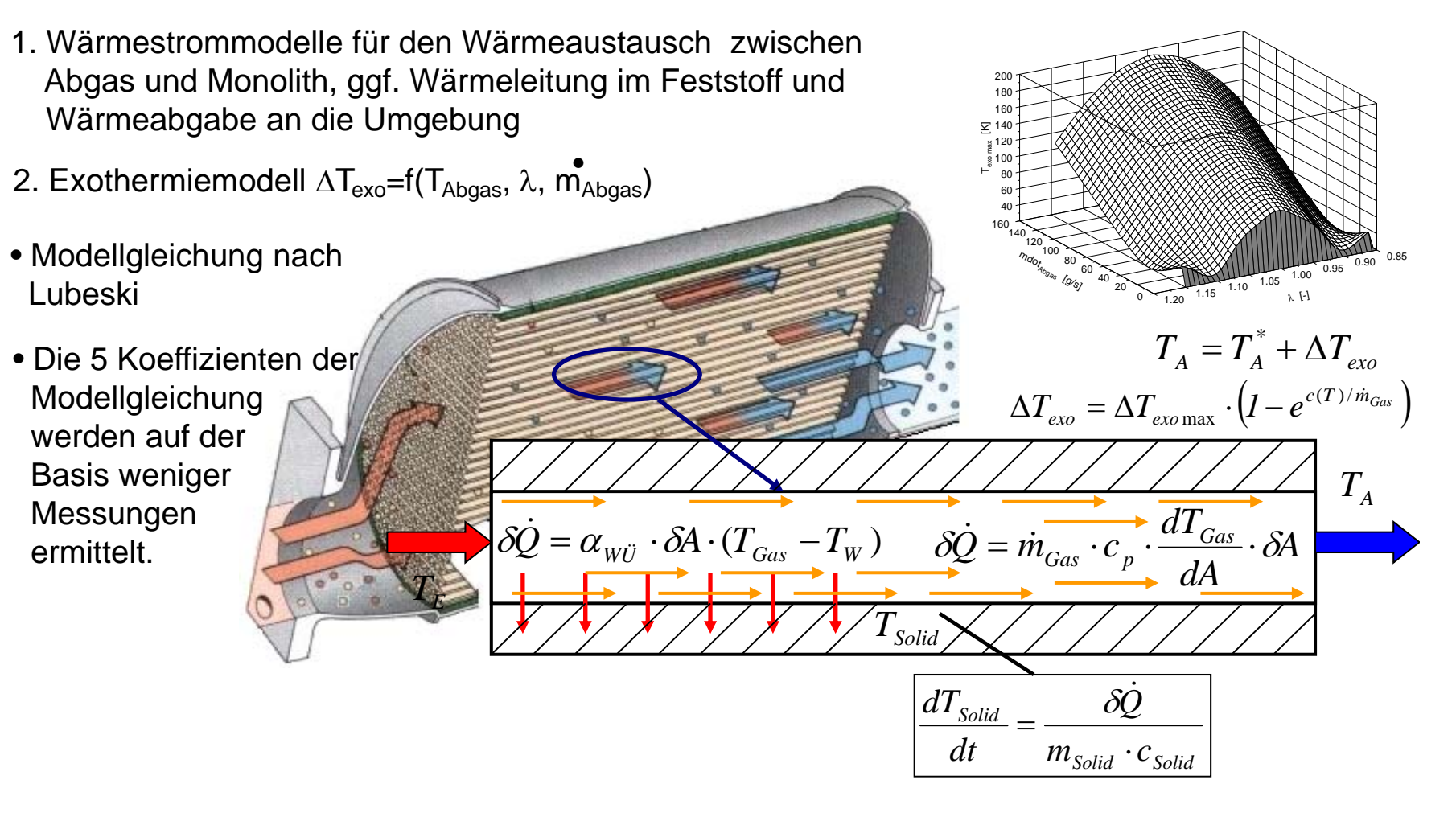

## Optimierung der Temperaturverläufe nach Fehlerabweichung u. Least Square Verfahren

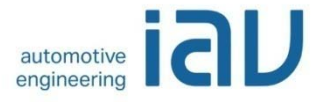

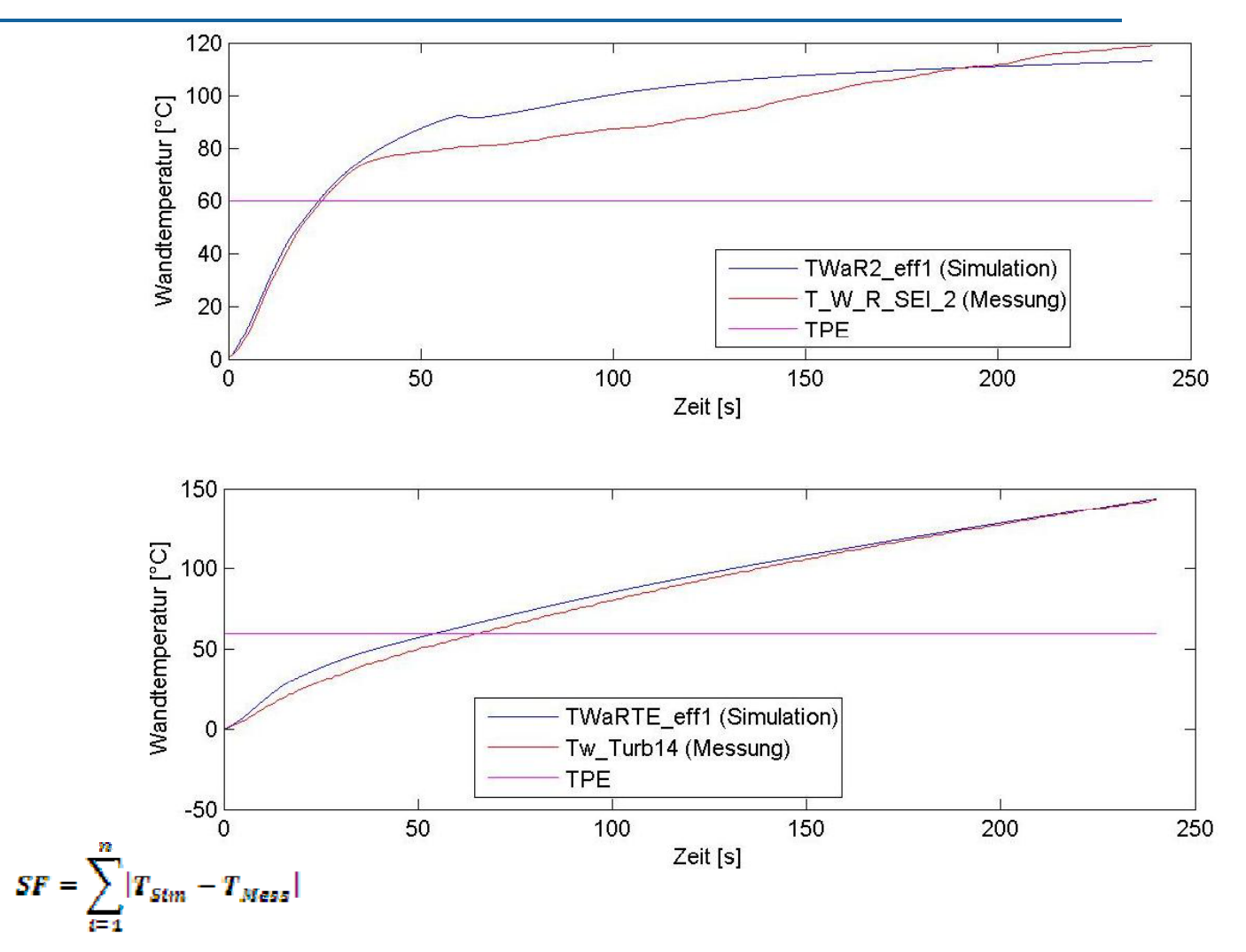

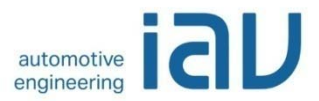

- Applikationsprozess
- Modellbasierte Applikation
- Taupunktende Lambdasonden
- Simulationsmodelle im Abgasstrang
- Geometriemodelle
- Validierung
- Simulationsergebnisse
- Weitere Simulationen
- Zusammenfassung
- Studentische Arbeiten @IAV

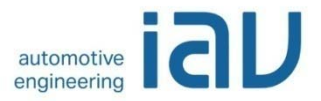

## Geometrie einer typischen Abgasanlage

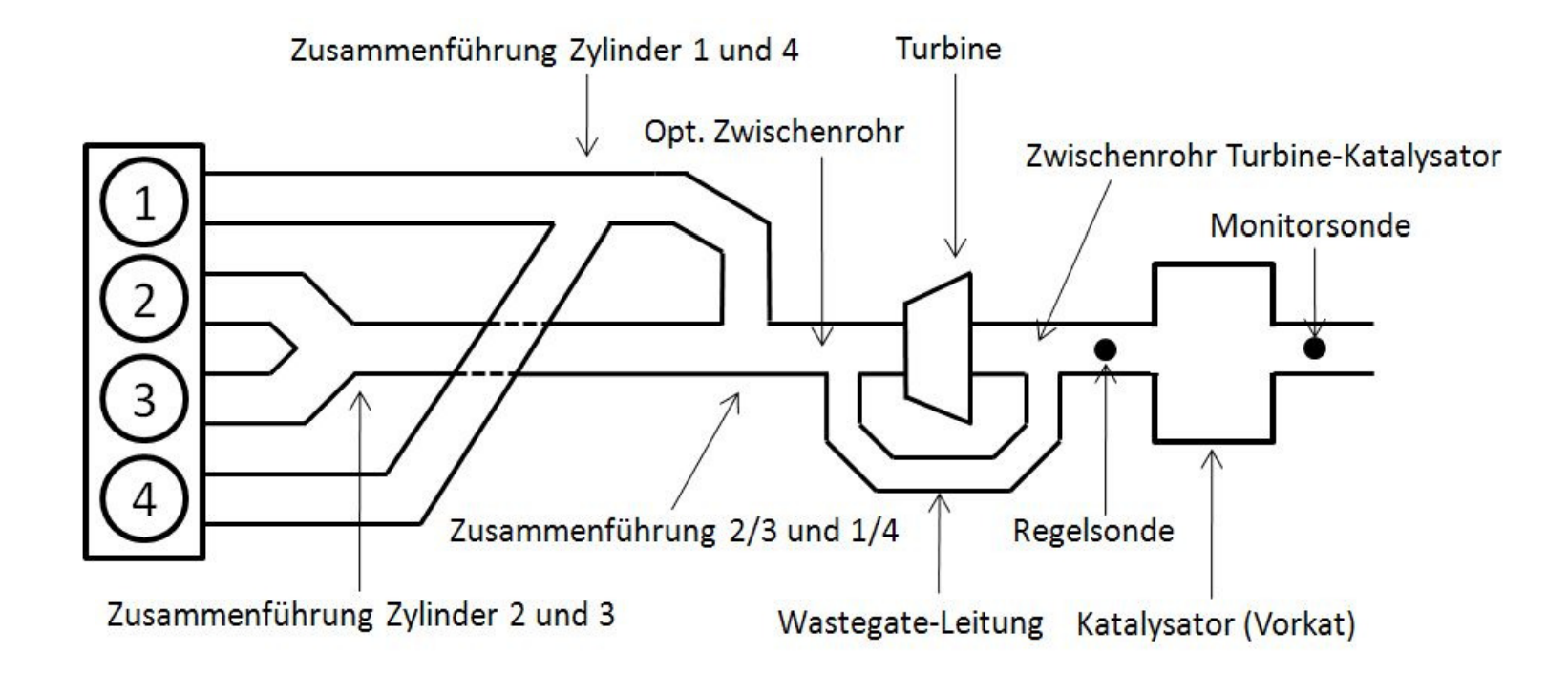

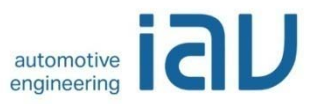

## Modellierung der Geometrie

- • Grundaufbau des vereinfachten geometrischen Modells im Programm:
	- Krümmer mit Verbindungsrohren (optional luftspaltisoliert)
	- optional Zwischenrohr (mehrere Abschnitte möglich)
	- optional Turbine
	- Rohr bis Lambdasonde (mehrere Abschnitte möglich)
- • Überführung der realen Geometrie in ein vereinfachtes Modell
	- trotz Vereinfachung: für Verdampfung relevante Eigenschaften korrekt wiederzugeben (z.B Oberflächen, hydraulische Längen, Stoffkonstanten)
- • Einpflegen der Meßstellen für den Abgleich des Modells

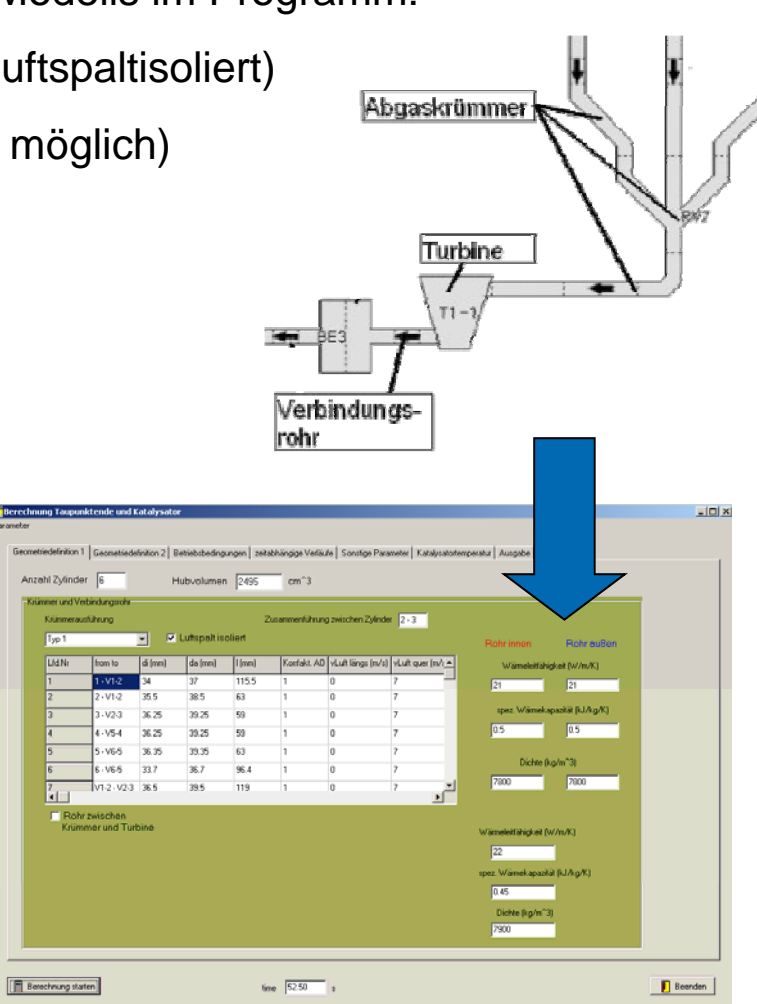

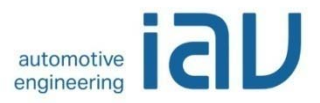

- Applikationsprozess
- Modellbasierte Applikation
- Taupunktende Lambdasonden
- Simulationsmodelle im Abgasstrang
- Geometriemodelle

#### • Validierung

- Simulationsergebnisse
- Weitere Simulationen
- Zusammenfassung
- Studentische Arbeiten @IAV

## Meßstellenbestückung zur Modelparametrierung

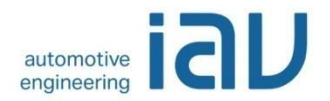

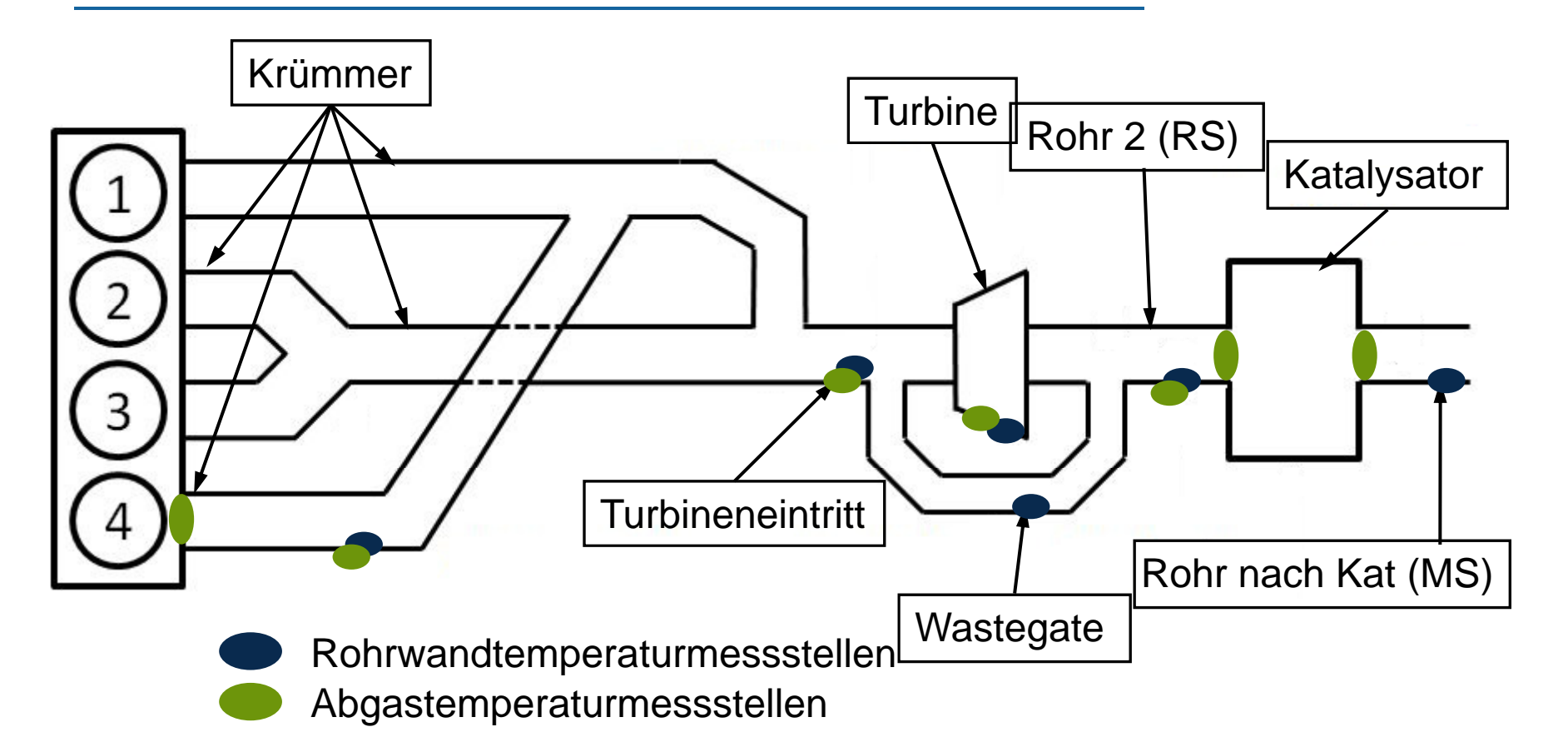

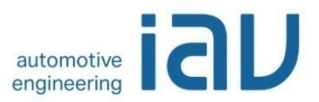

## Meßstellenplan beispielhaft am Krümmer

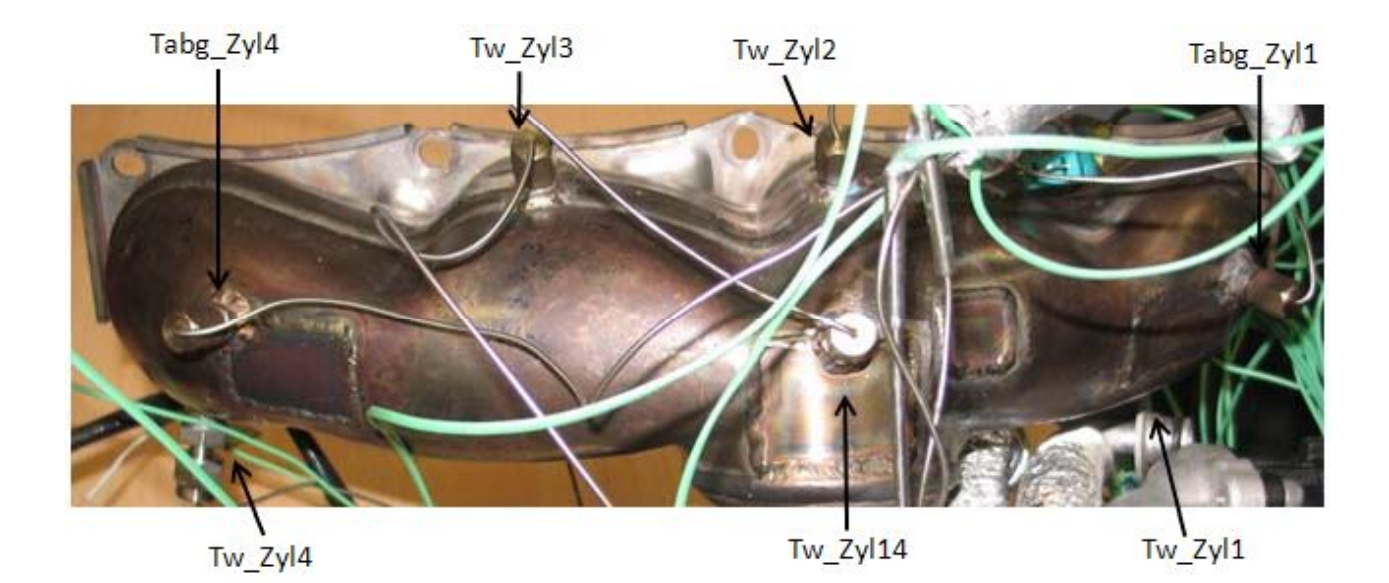

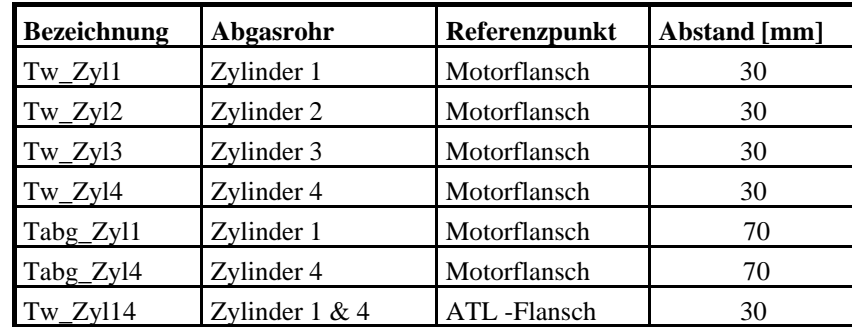

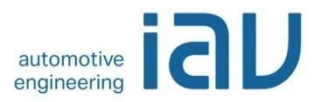

## Sensitivitätsanalyse bzgl. der Eingangsdaten

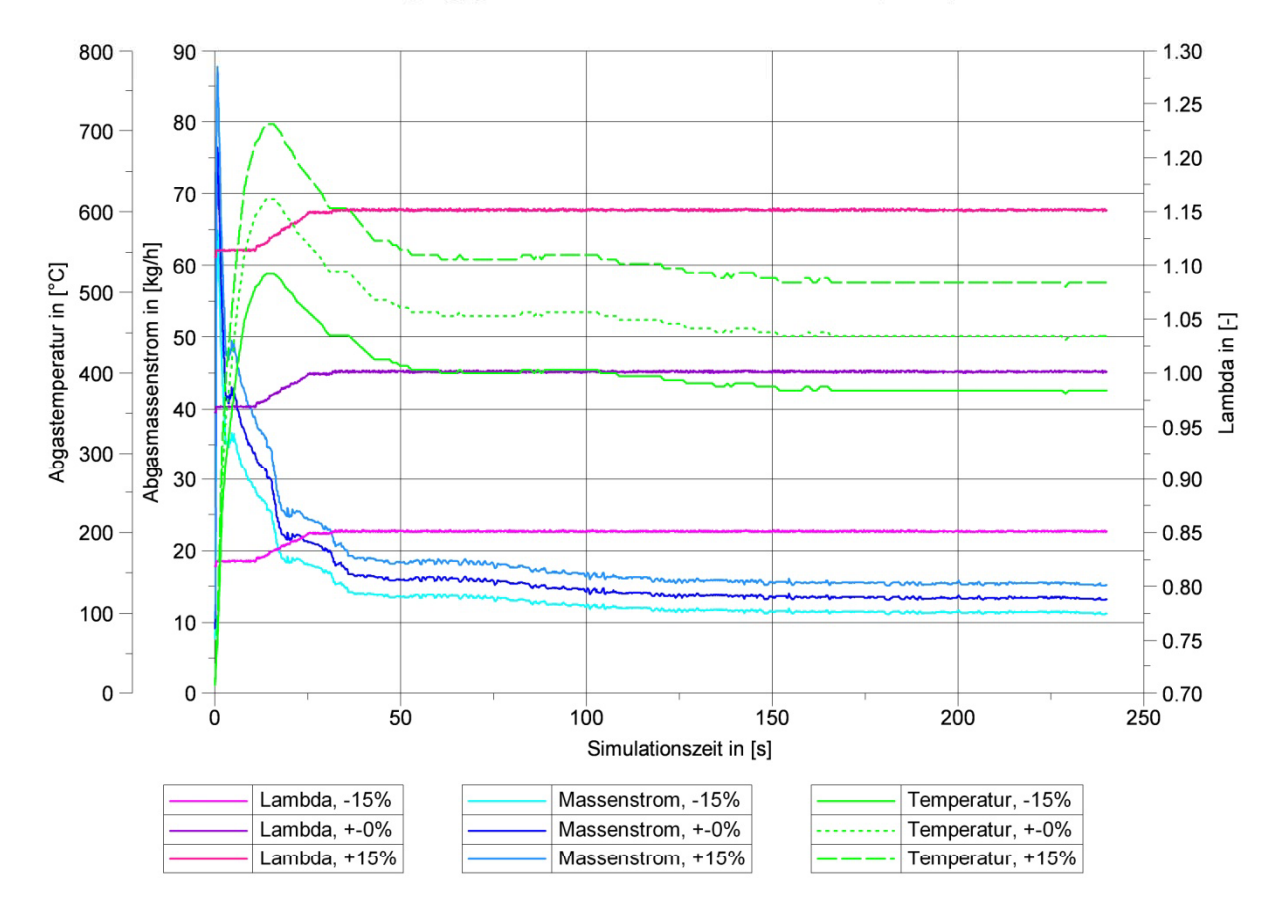

Tool-Eingangsgrößen mit einer Variation von -15%, +-0%, +15%

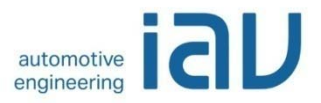

#### Sensitätsanalyse Modellreaktion

Einfluss bei Variation von Lambda auf die innere Rohrwandtemperatur und den Wandfilm

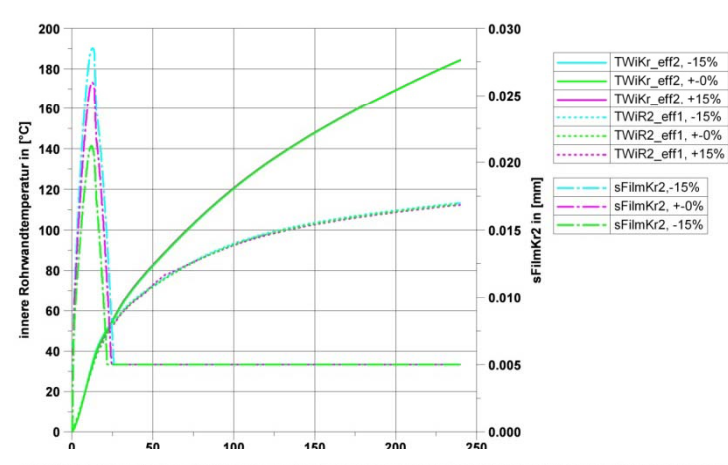

Einfluss bei Variation der Krümmereintritttemperatur auf die inneren Rohrwandtemperaturen

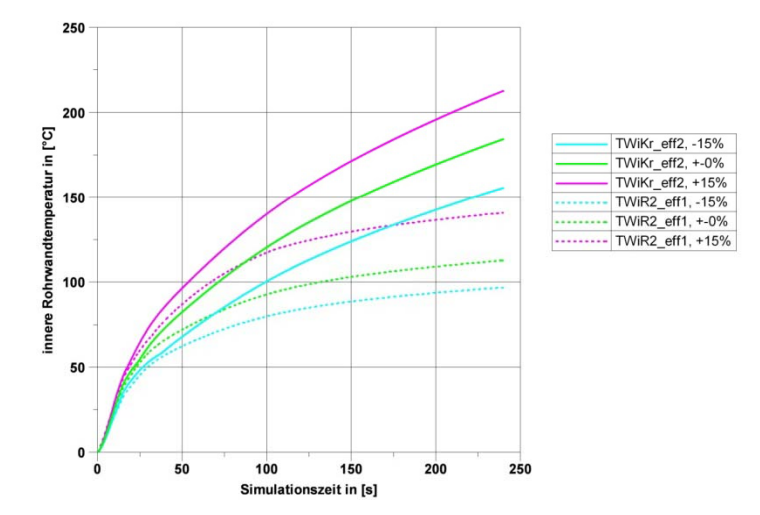

Einfluss bei Variation des Abgasmassenstromes auf die inneren Rohrwandtemperaturen

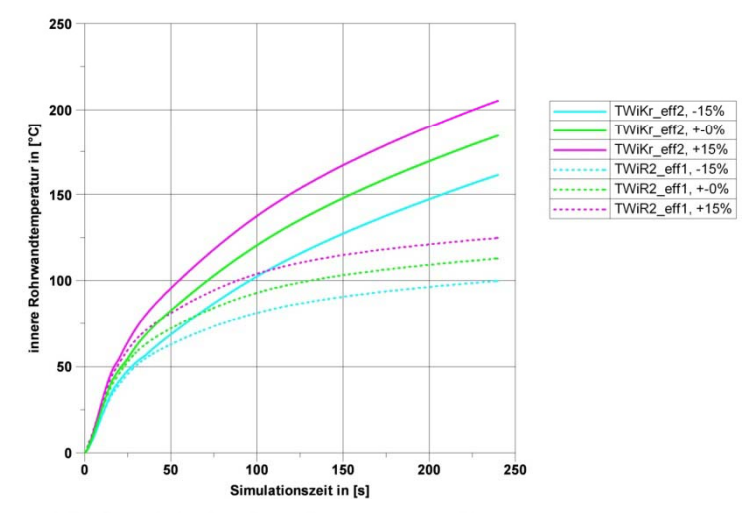

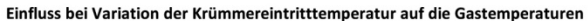

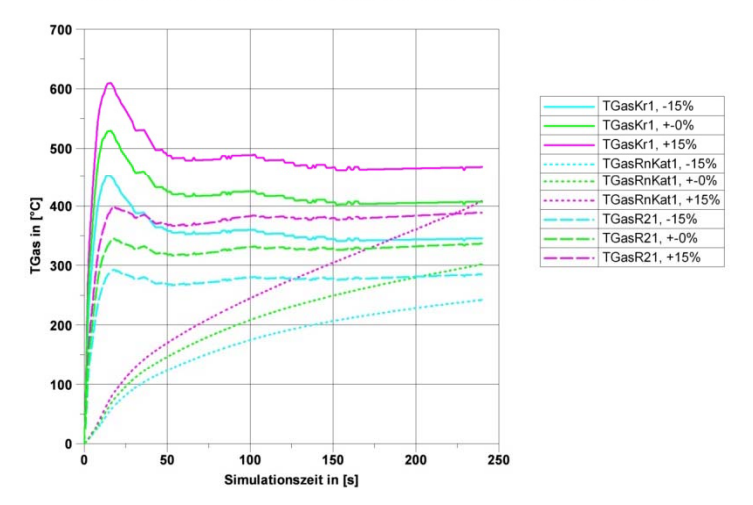

© IAV · 10/2011 · WL · MO-A · 2011\_11\_Taupunktfreigabe von Lambdasonden 26

automotive<br>engineering

## Sensitätsanalyse Modellreaktion Katmodell

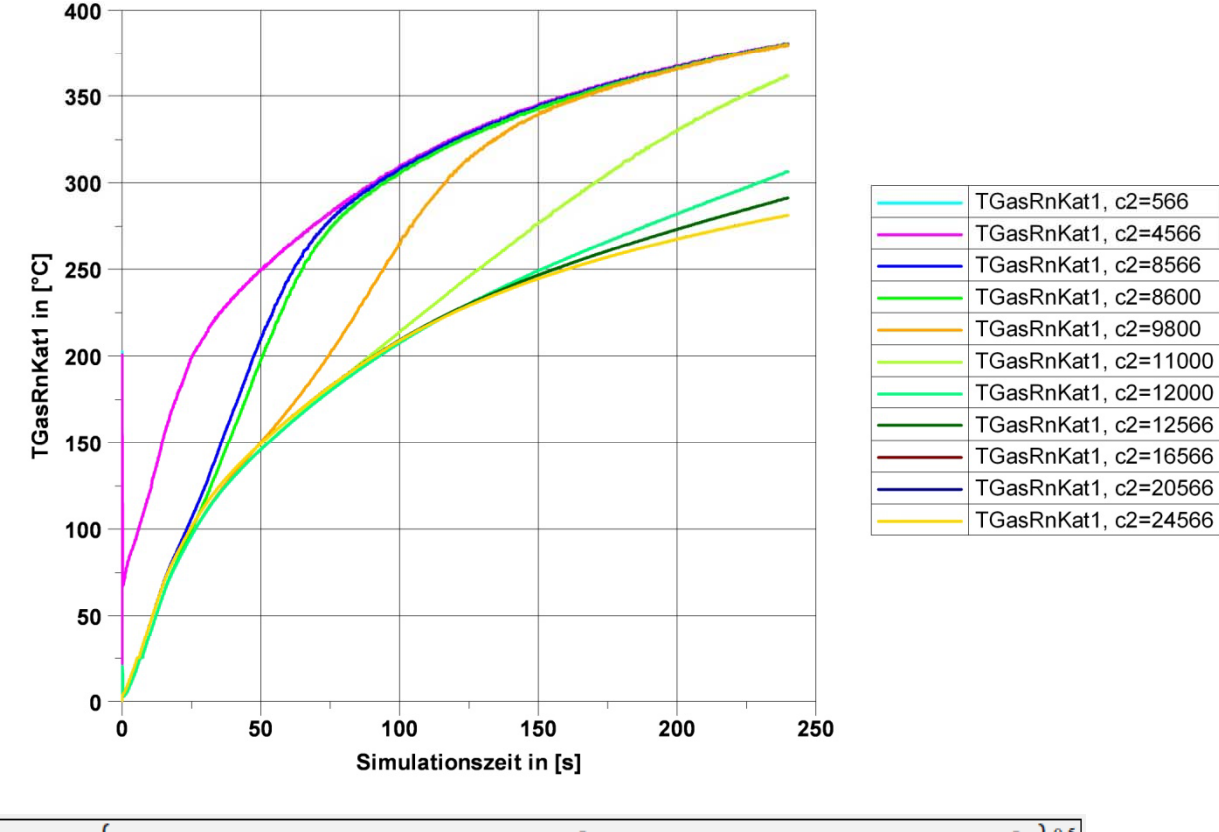

Einfluss der Konstanten c2 für exotherme Teilreaktion auf die Abgastemperatur

$$
\boxed{\Delta T_{exomax} = \left[ A_{\mathrm{l}}^2 + (B_{\mathrm{l}} + C_{\mathrm{l}} \cdot \dot{m}_{\mathrm{Abg}} + D_{\mathrm{l}} \cdot (L - L_{\mathrm{min}}))^2 \right]^{-1} + \left[ A_{\mathrm{l}}^2 + ((B_{\mathrm{l}} + C_{\mathrm{l}} \cdot \dot{m}_{\mathrm{Abg}} + E_{\mathrm{l}} \cdot (L - L_{\mathrm{min}}))^2 \right]^{-1} \right\}^{-0.5}}
$$

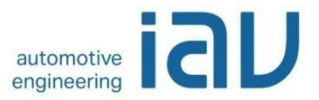

## Temperaturverläufe bei Start 0°C

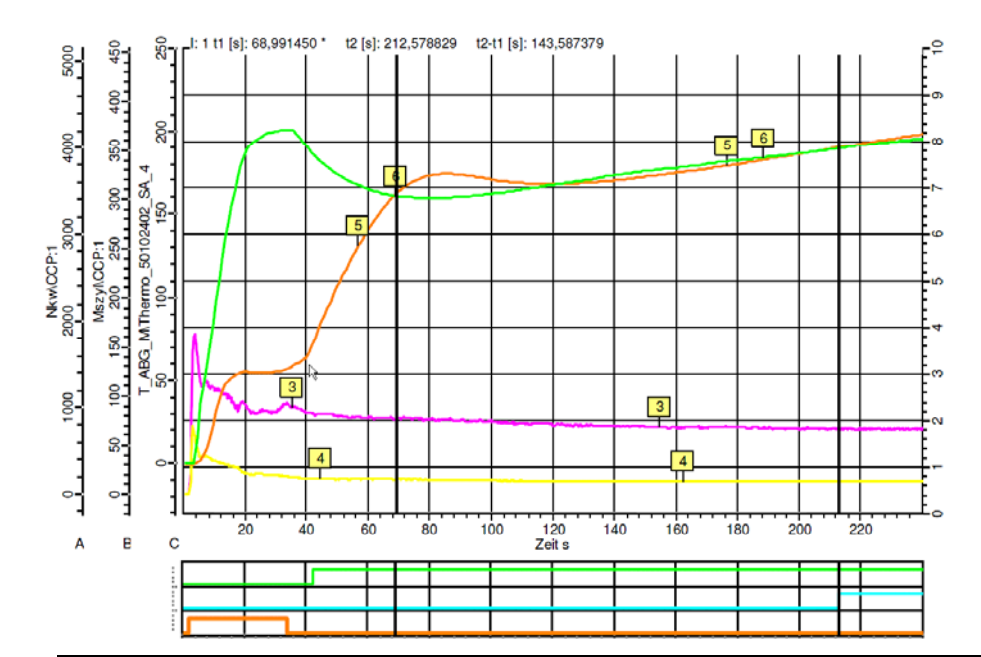

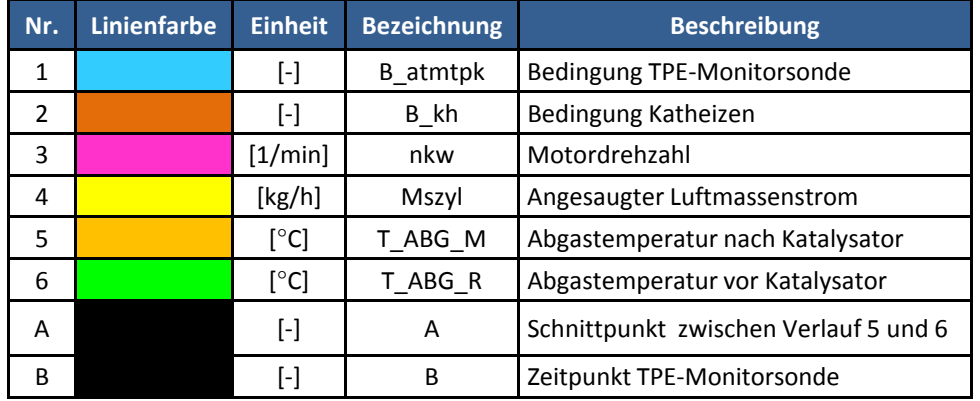

### Parameteroptimierung Beispiel Äußere Rohrwandtemperatur

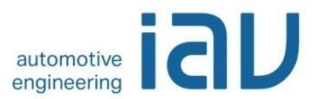

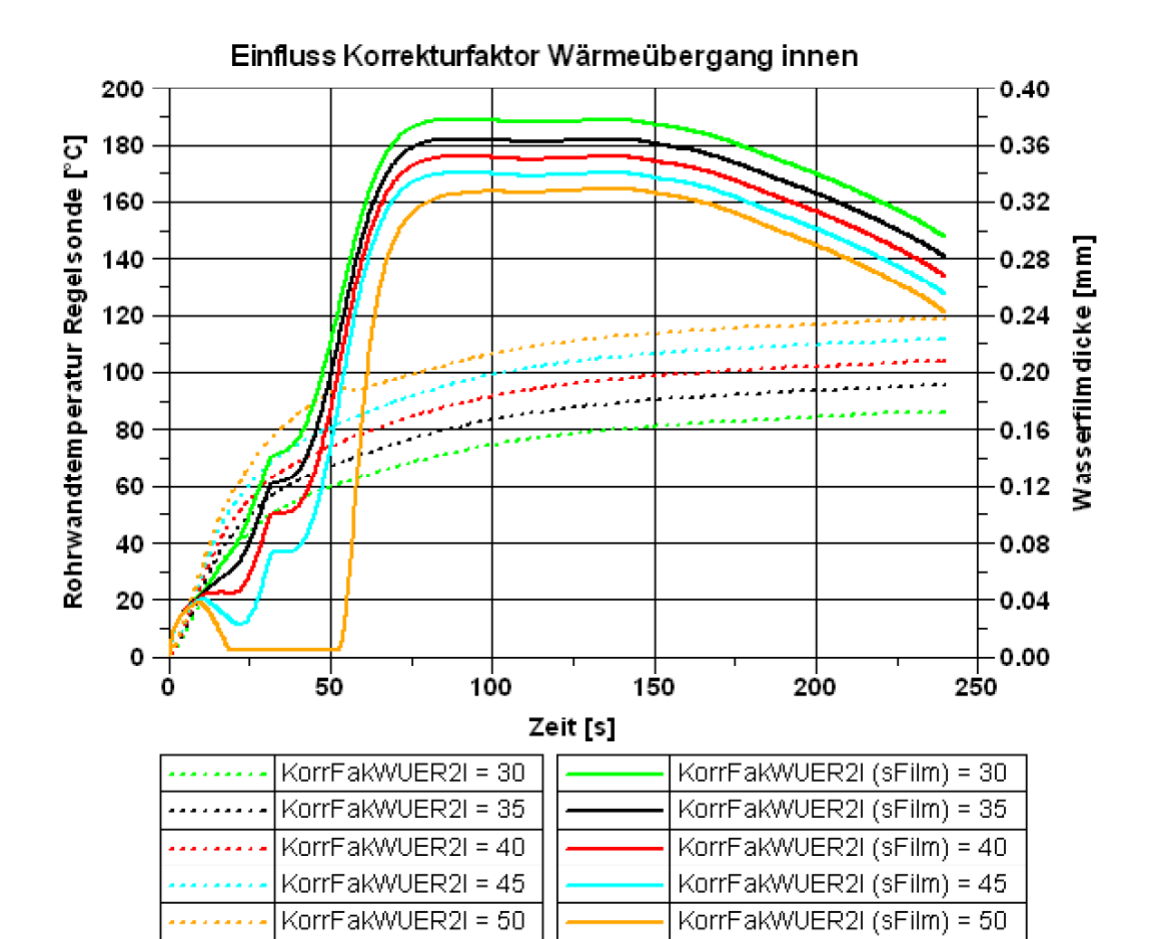

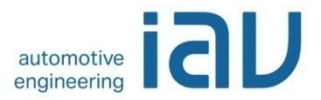

## Temperaturverläufe bei Start 25 °C

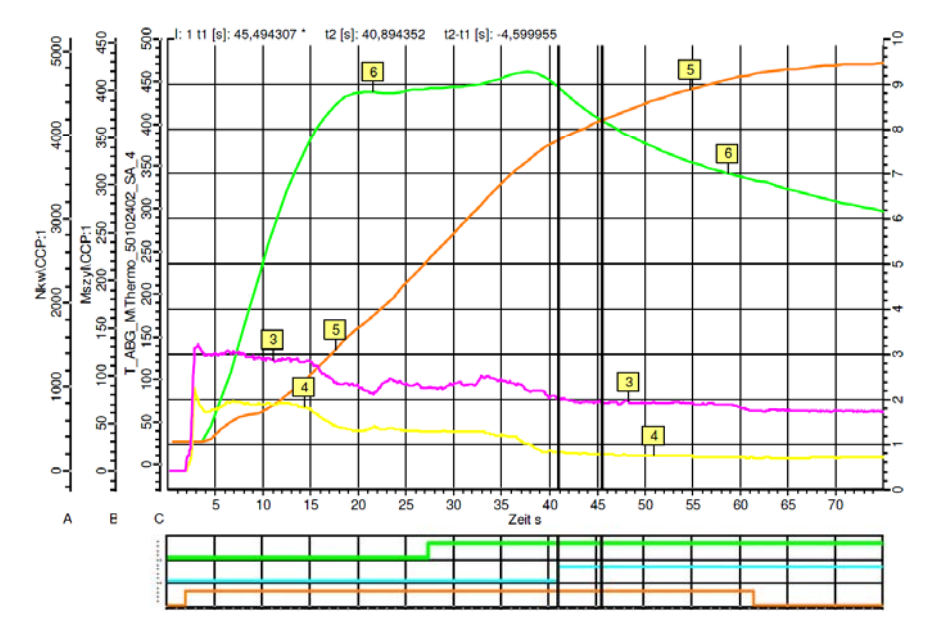

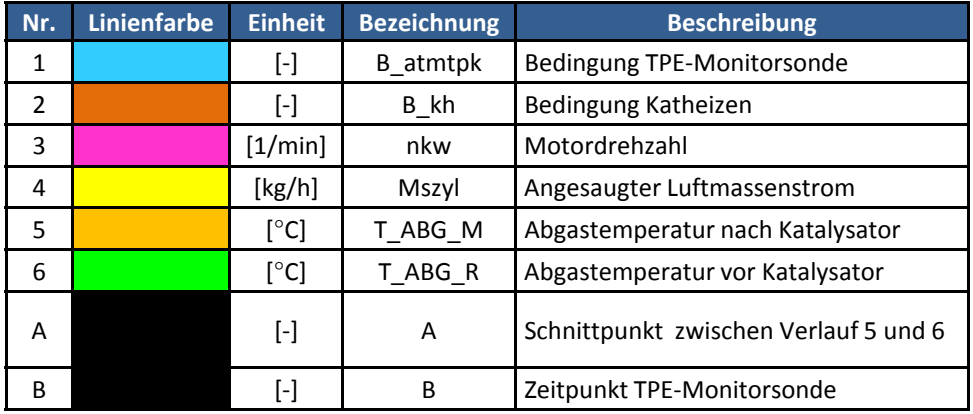

## Randbedingungen für die Taupunktendeapplikation in der Motorsteuerung

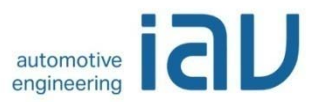

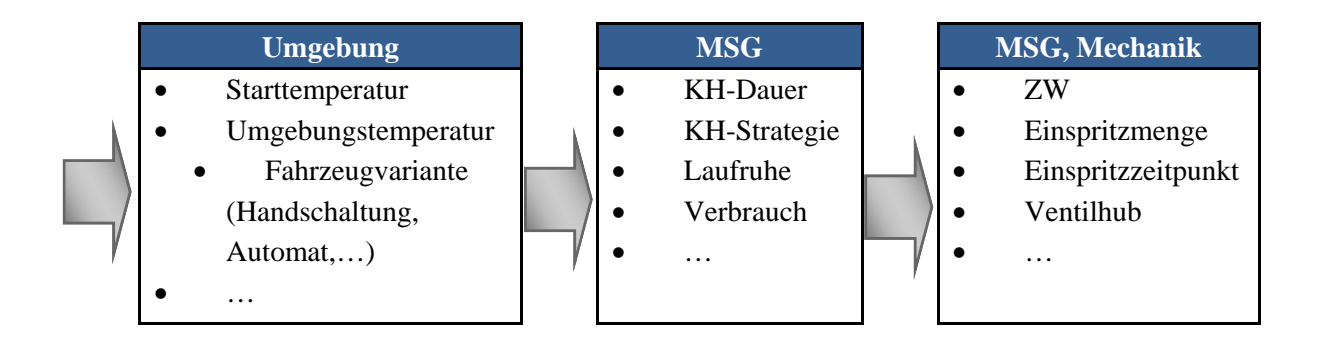

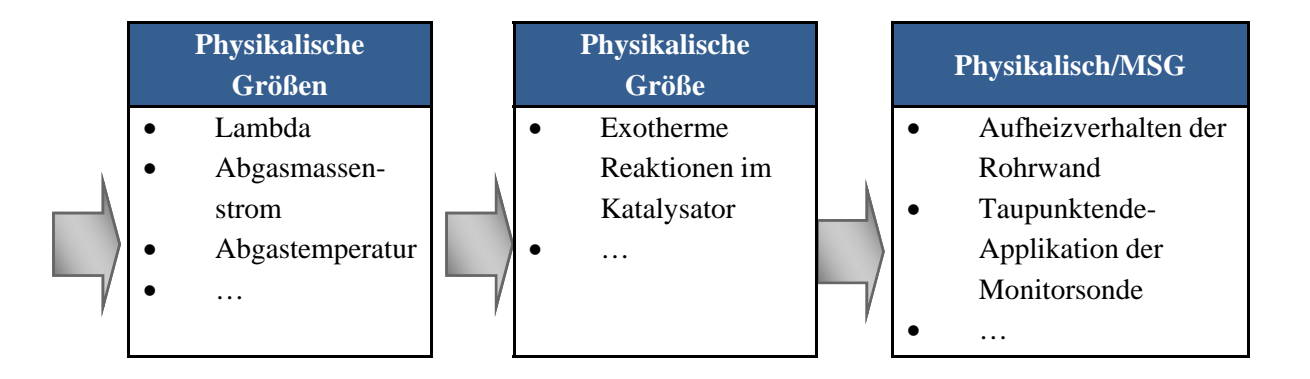

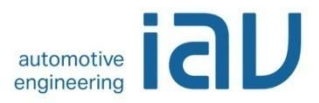

- Applikationsprozess
- Modellbasierte Applikation
- Taupunktende Lambdasonden
- Simulationsmodelle im Abgasstrang
- Geometriemodelle
- Validierung
- Simulationsergebnisse
- Weitere Simulationen
- Zusammenfassung
- Studentische Arbeiten @IAV

## Simulation Krümmer, nach Optimierung bei 0°C Starttemperatur

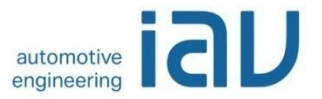

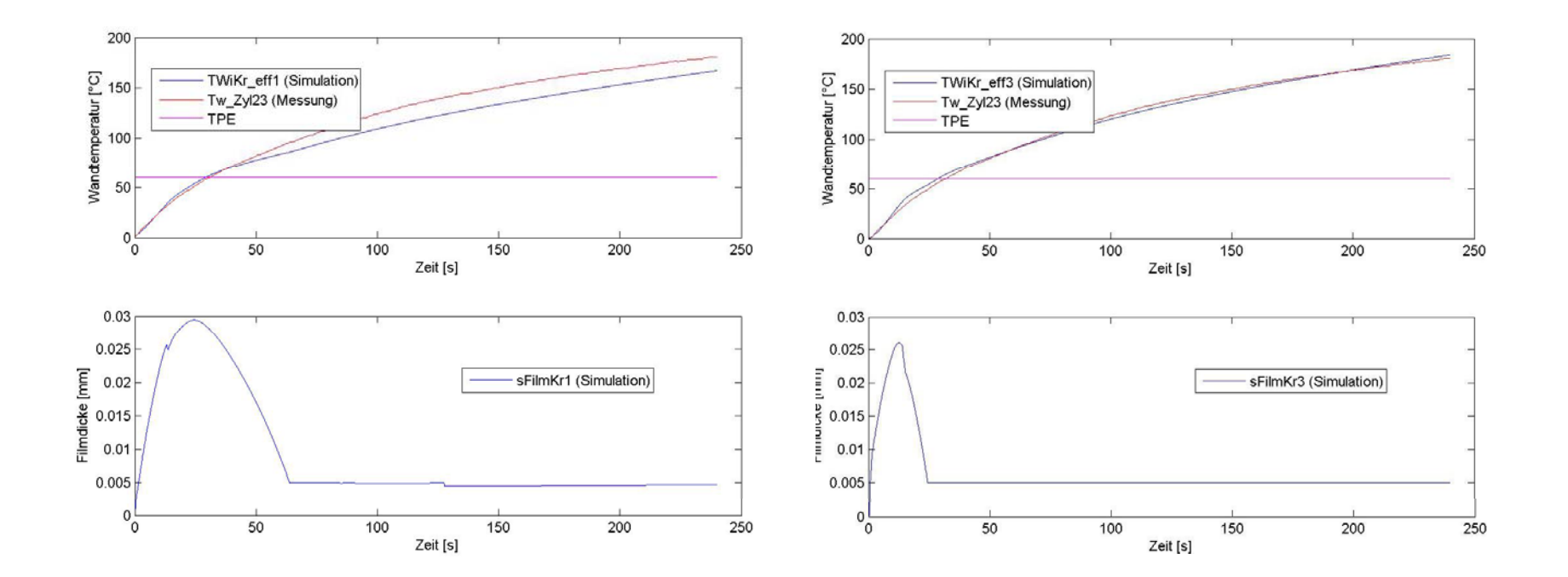

## Simulation Rohr 2, nach Optimierung bei 0°C Starttem peratu r

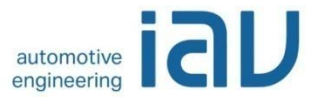

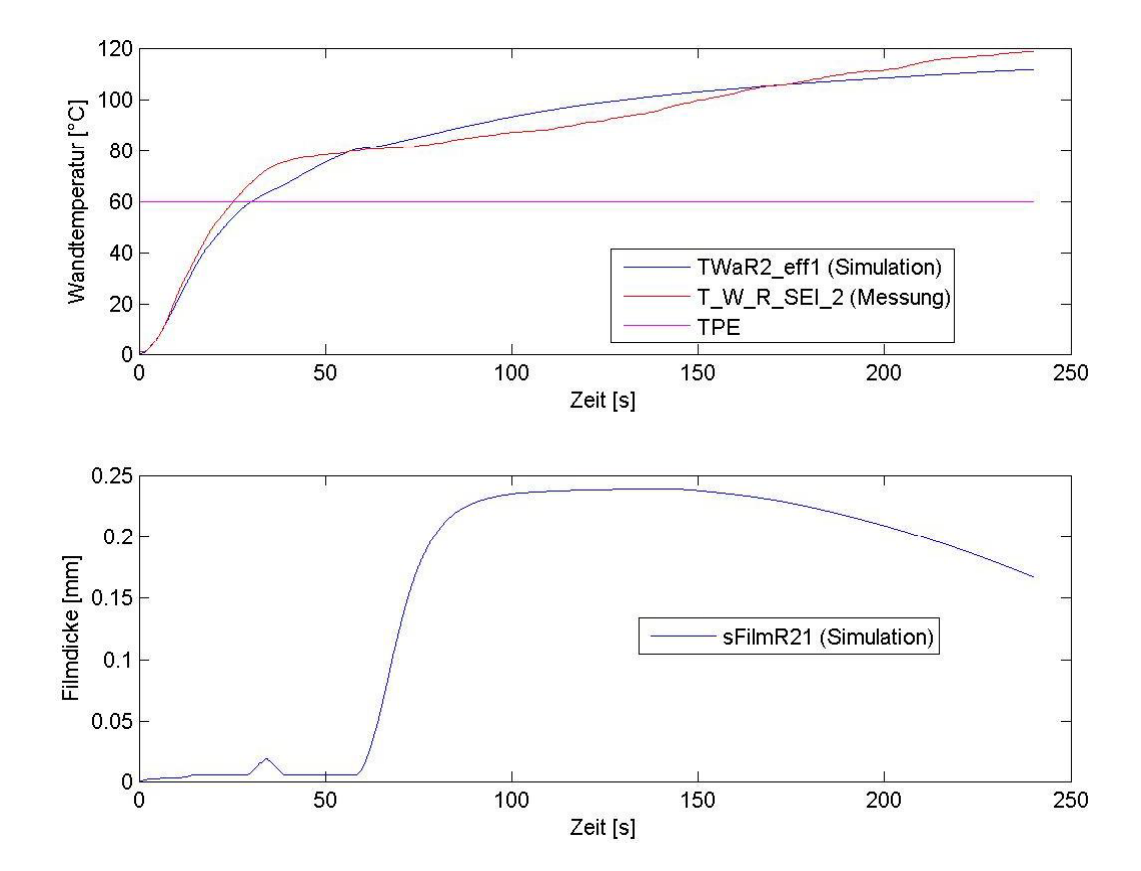

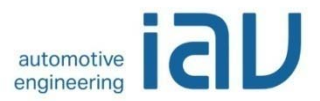

- Applikationsprozess
- Modellbasierte Applikation
- Taupunktende Lambdasonden
- Simulationsmodelle im Abgasstrang
- Geometriemodelle
- Validierung
- Simulationsergebnisse
- Weitere Simulationen
- Zusammenfassung
- Studentische Arbeiten @IAV

## Weitere Simulationen Motorsteuergerätefunktionen

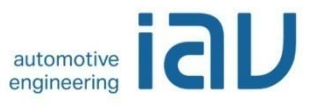

#### *MIL***: Model-in-the-Loop**

- Test findet ohne spezielle Hardware statt.
- Ein Umgebungsmodell (Bsp. Motormodell) wird benötigt, welches einen hohen Abstraktionsgrad aufweisen darf.
- Die zu entwicklende Funktion wird in dieses Modell integriert und überprüft.
- Es soll nur die eigentliche Funktionalität nachgewiesen werden.

#### *SIL***: Software-in-the-Loop**

- Modelle/-Teile werden in die jeweilige Zielsprache überführt und für das aktuelle Simulationssystem (z.B. PC) kompiliert.
- Dies geschieht z.B. per Autocode-Generatoren oder auch noch manuell. Manuell erstellter Code ist auch heute noch bzgl. Speicherplatzbedarf und Performance das Maß der Dinge.
- -Der Code kann nun "in the loop" getestet werden. Hierbei sind z.B. Quantisierungs- und Limitierungseffekte zu beachten.
- Der Test erfolgt noch nicht auf Zielhardware

#### *PIL***: Processor-in-the-Loop**

 Code wird für Zielprozessor compiliert. Hier erfolgt z.B. ein Modultest auf einem Evaluationboard.

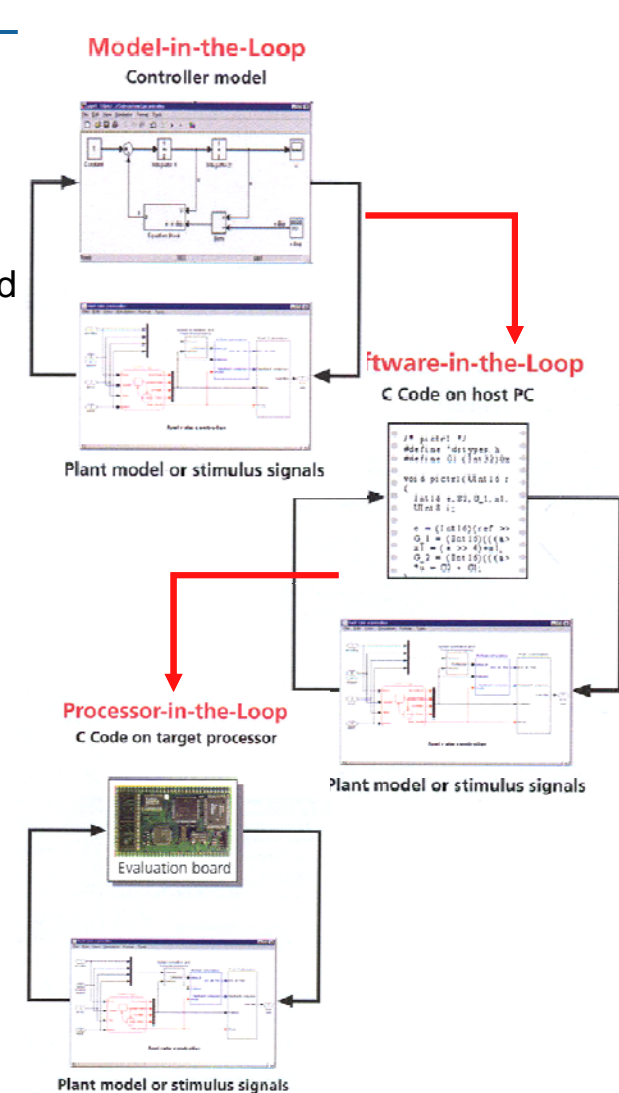

#### Weitere Simulationen Motorsteuergerätefunktionen

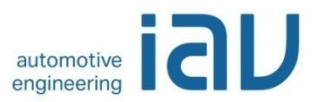

#### *HIL***: Hardware-in-the-Loop**

- Ein reales Bauteil (Hardware) wird in einem geschlossen Regelkreis (Loop) betrieben.
- Ziel ist es z.B. ein Steuergerät im virtuellen Fahrversuch zu testen.
- Dazu ist eine Entwicklungsumgebung notwendig, welche die Umwelt nachbildet.
- Diese besteht im Allgemeinen aus einer Simulations- und Hardwareumgebung.
- Echtzeitfähigkeit der Modellsimulation ist unabdingbar.
- Es ist möglich, Hardware-Echtteile oder auch Lastnachbildungen mit dem Steuergerät zu betreiben.
- An einem HiL-System können sowohl Softwarefunktionen als auch Hardwarekomponenten untersucht werden.

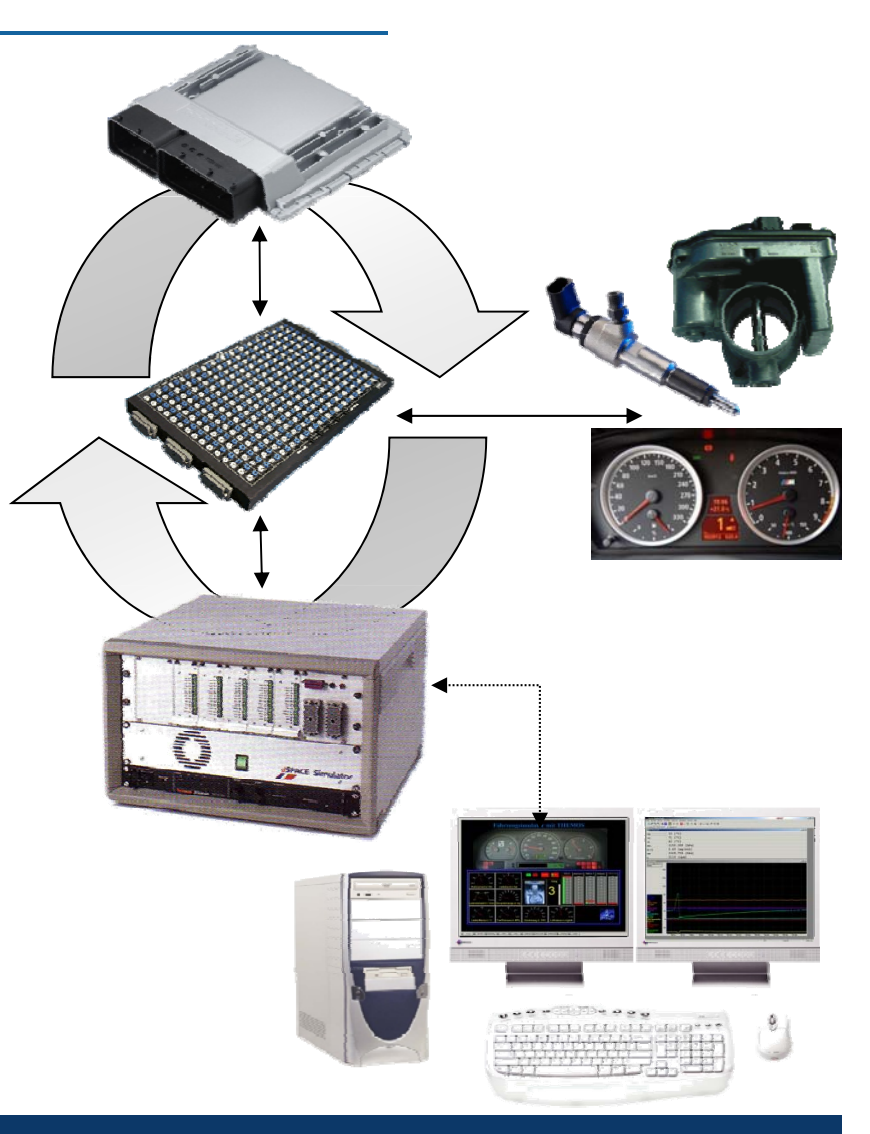

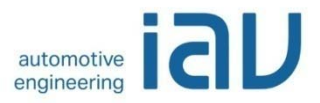

- Applikationsprozess
- Modellbasierte Applikation
- Taupunktende Lambdasonden
- Simulationsmodelle im Abgasstrang
- Geometriemodelle
- Validierung
- Simulationsergebnisse
- Weitere Simulationen
- Zusammenfassung
- Studentische Arbeiten @IAV

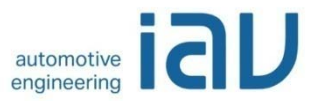

## Zusammenfassung

- Simulationen sind in vielen Bereichen ein wesentlicher Faktor um
	- Frühzeitig Vorausberechnungen durchführen zu können
	- Bereits in den ersten Prototypenbaustufen gute Steuergerätedaten vorliegen zu haben
	- Meßaufwand bei Varianten oder Bauteiländerungen zu minimieren
	- Zeit und Kosten zu sparen
	- Komplexität bei großen Parameterräumen zu beherrschen
- Im Beispiel der Simulation der Taupunkendefreigabe ist das Verhalten der Vorkatund Nachkatsonde bereits simulierbar
- Potenziale für weiteren Verbesserungsbedarf bei den Katalysator- und Turboladermodellen

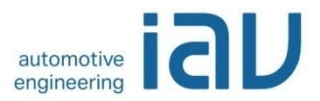

- Applikationsprozess
- Modellbasierte Applikation
- Taupunktende Lambdasonden
- Simulationsmodelle im Abgasstrang
- Geometriemodelle
- Validierung
- Simulationsergebnisse
- Weitere Simulationen
- Zusammenfassung
- Studentische Arbeiten @IAV

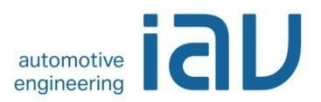

#### Studentische Arbeiten @ IAV

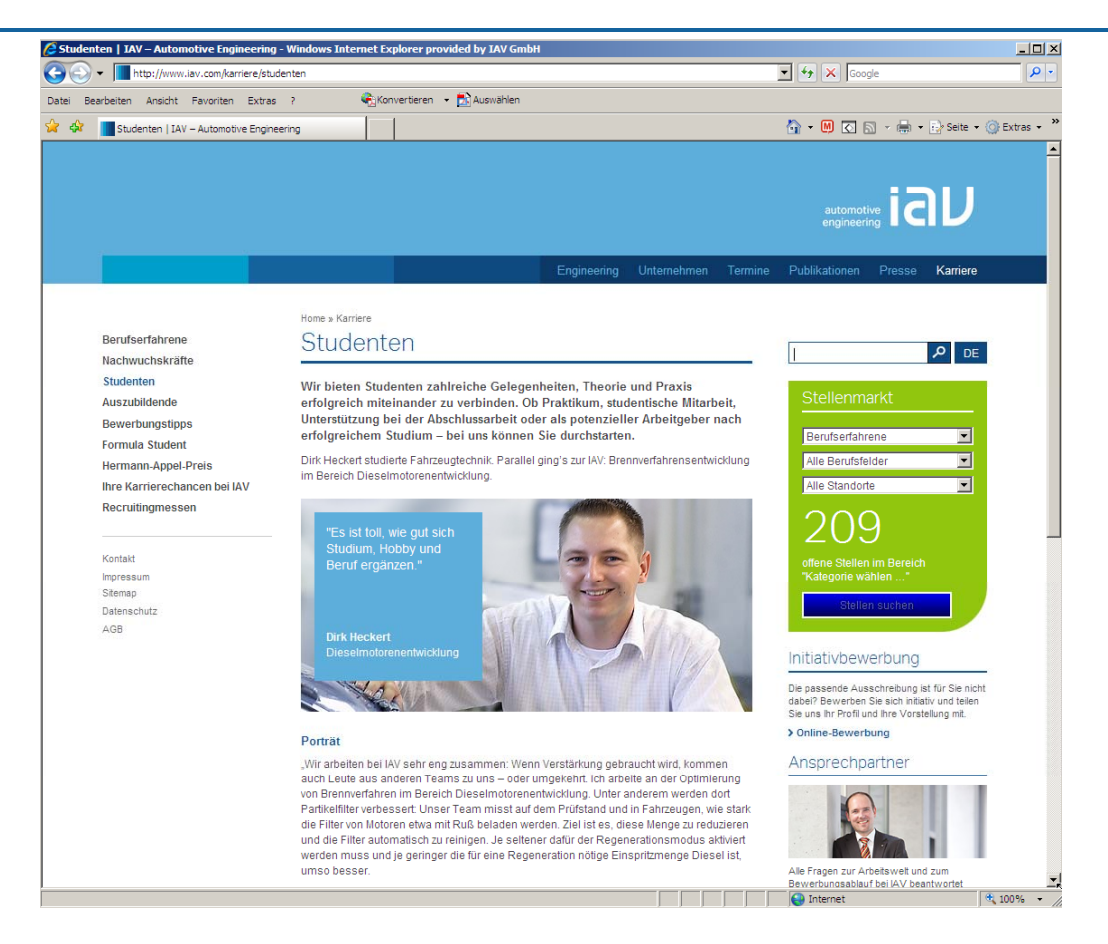

#### http://www iav inside com http://www.iav-inside.com

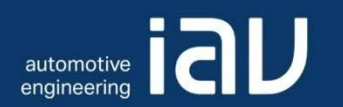

# Vielen Dank

Dr. Wikhart Löhr

IAV GmbH

Domagkstr. 11b, 80807 München Telefon +49 89 23542-6640

wikhart.loehr@iav.de

www.iav.com